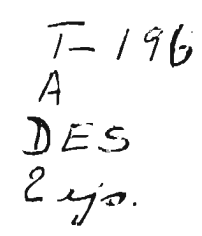

 $0375$ 

UNIVERSIDAD NACIONAL AUTONOMA DE MEXICO

#### FACULTAD DE INGENIERIA

DIVISION DE ESTUDIOS SUPERIORES

#### AJUSTE AUTOMATICO DE MODELOS MATEMATICOS

UTILIZADOS EN LA PERFORACION DE POZOS

 $\alpha$ 

PETROLEROS

Tesis para obtener el grado de Maestro en Ingeniería con especialidad en Investigación de Operaciones presenta

 $\sim$ 

 $\sim$ 

Sergio E. Arredondo Gallardo

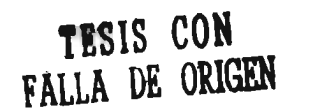

Octubre de 1975

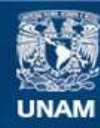

Universidad Nacional Autónoma de México

**UNAM – Dirección General de Bibliotecas Tesis Digitales Restricciones de uso**

## **DERECHOS RESERVADOS © PROHIBIDA SU REPRODUCCIÓN TOTAL O PARCIAL**

Todo el material contenido en esta tesis esta protegido por la Ley Federal del Derecho de Autor (LFDA) de los Estados Unidos Mexicanos (México).

**Biblioteca Central** 

Dirección General de Bibliotecas de la UNAM

El uso de imágenes, fragmentos de videos, y demás material que sea objeto de protección de los derechos de autor, será exclusivamente para fines educativos e informativos y deberá citar la fuente donde la obtuvo mencionando el autor o autores. Cualquier uso distinto como el lucro, reproducción, edición o modificación, será perseguido y sancionado por el respectivo titular de los Derechos de Autor.

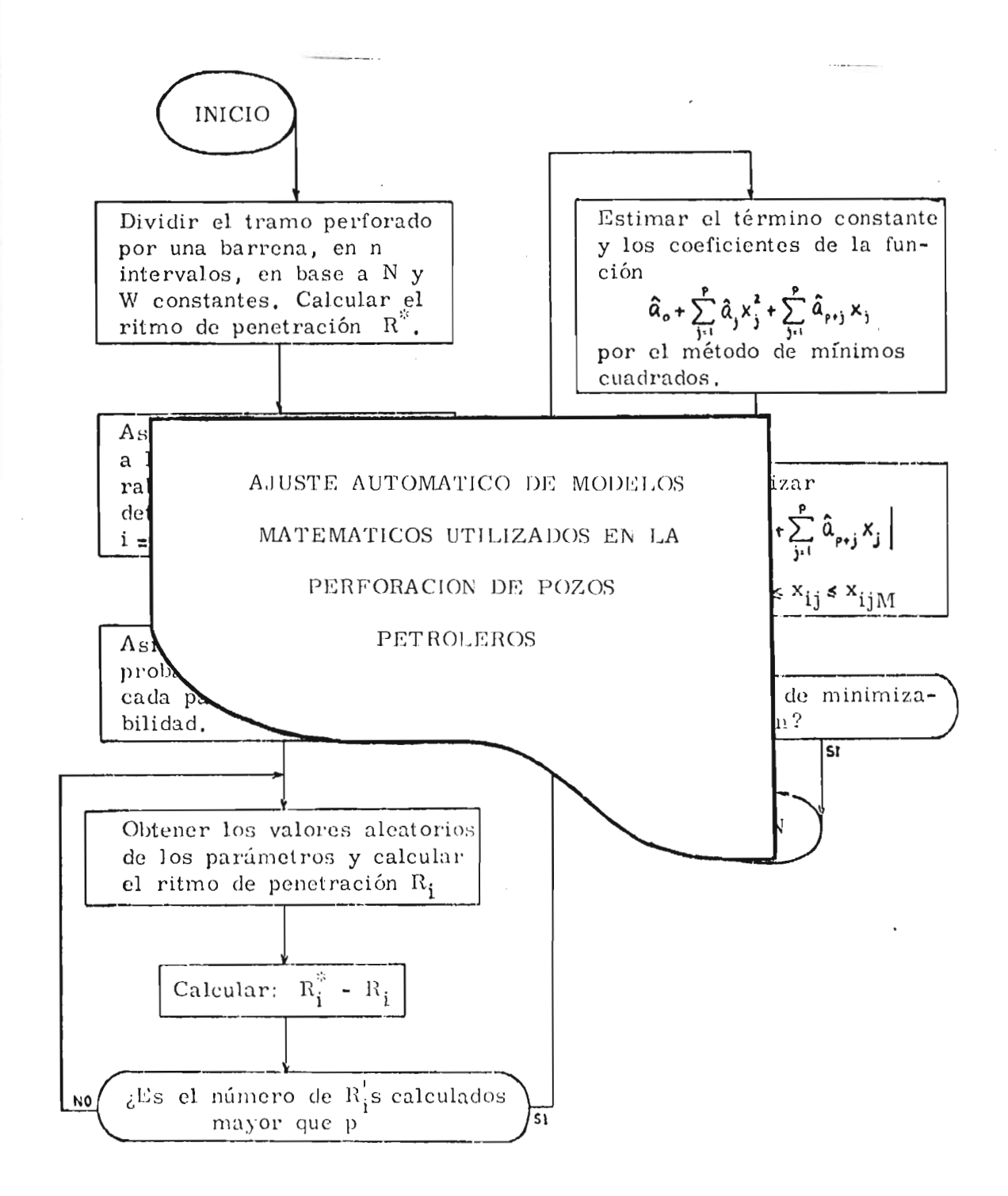

original revisado por

 $\sim$ 

 $\mathcal{L}(\mathcal{A})$  and  $\mathcal{L}(\mathcal{A})$  .

 $\sim 10$ 

 $\mathcal{L}^{\text{max}}_{\text{max}}$  and  $\mathcal{L}^{\text{max}}_{\text{max}}$ 

 $\mathcal{L}(\mathcal{A})$  and  $\mathcal{L}(\mathcal{A})$  . The set of  $\mathcal{L}(\mathcal{A})$ 

 $\mathcal{L}$ 

M. en I. SALVADOR CASAS LECONA

#### CONTENIDO \*\*\*\*\*\*\*\*\*\*\*\*\*\*

 $\mathbb{R}$ T)

Ī.

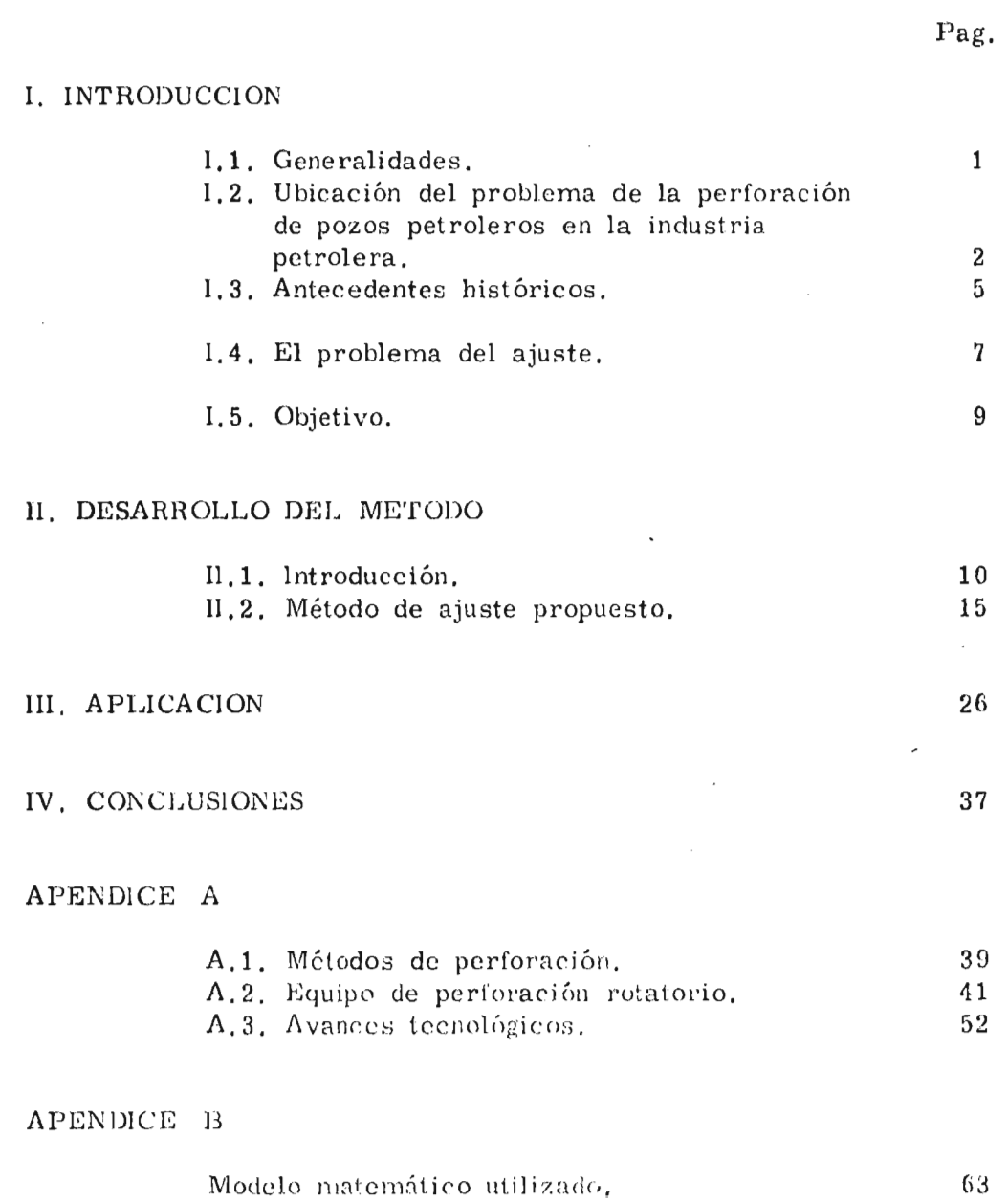

APENDICE C

Método de mínimos cuadrados . 68 APENDICE Método de búsqueda directa. 69

REFERENCIAS 71

Pag.

#### I. INTRODUCCION \*\*\*\*\*\*\*\*\*\*\*\*\*\*\*\*\*\*\*\*\*\*\*\*\*

#### I.1. Generalidades

La energía que más se ha utilizado en los últimos 50 años, ha sido la producida por el petróleo. Este es un compuesto químico orgánico formado básicamente por CARBONO e HIDROGENO [1, p.1} , De manera general, se puede decir que la proporción en que se presentan tales elementos en la naturaleza es

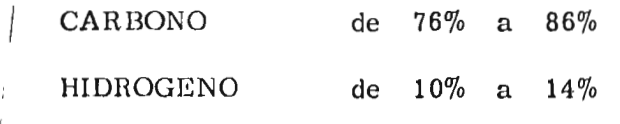

En ocasiones, puede contener algunas impuresas como: OXIGENO, AZUFRE y NITROGENO.

El petróleo se encuentra en el subsuelo impregnando formaciones geológicas de tipo calcáreo o arenoso. Puede estar presente en estado sólido, líquido o gaseoso, dependiendo de su composición, presión y temperatura a la que se encuentra,

**Del petróleo se obtienen varios productos de gran utilidad. Entre estos se pueden mencionar los siguientes:** 

- **a) GASOLINAS; utilizadas en motores de combustión interna.**
- **b) ACEITES LUBRICANTES; para automoviles e industrias.**
- **c) PARAFINAS; para fabricación de velas, cerillos,**  papel impermeable y productos farmacéuticos.
- d) ASI'ALTOS; utilizados corno impermeabilizante **de**  cimientos, muros y techos, y primordialmente para pavimentación.
- e) ET11,ENO; **empleado principalmente en la industria**  petroquímica.

# **1.2. Ubicación del problema de la** perforación **de pozos petroleros en la industria petrolera**

**Las actividades que se llevan a cabo dentro de la** industria **petrolera se clasifican,** de una manera muy general, en cuatro grandes **grupos (Fig. 1) :** 

- **a) EXPLORACION**
- **b) EXPLOTACION**
- **c) PROCESAMIENTO**
- **d) DISTRIBUCION Y VENTAS**

 $\overline{2}$ 

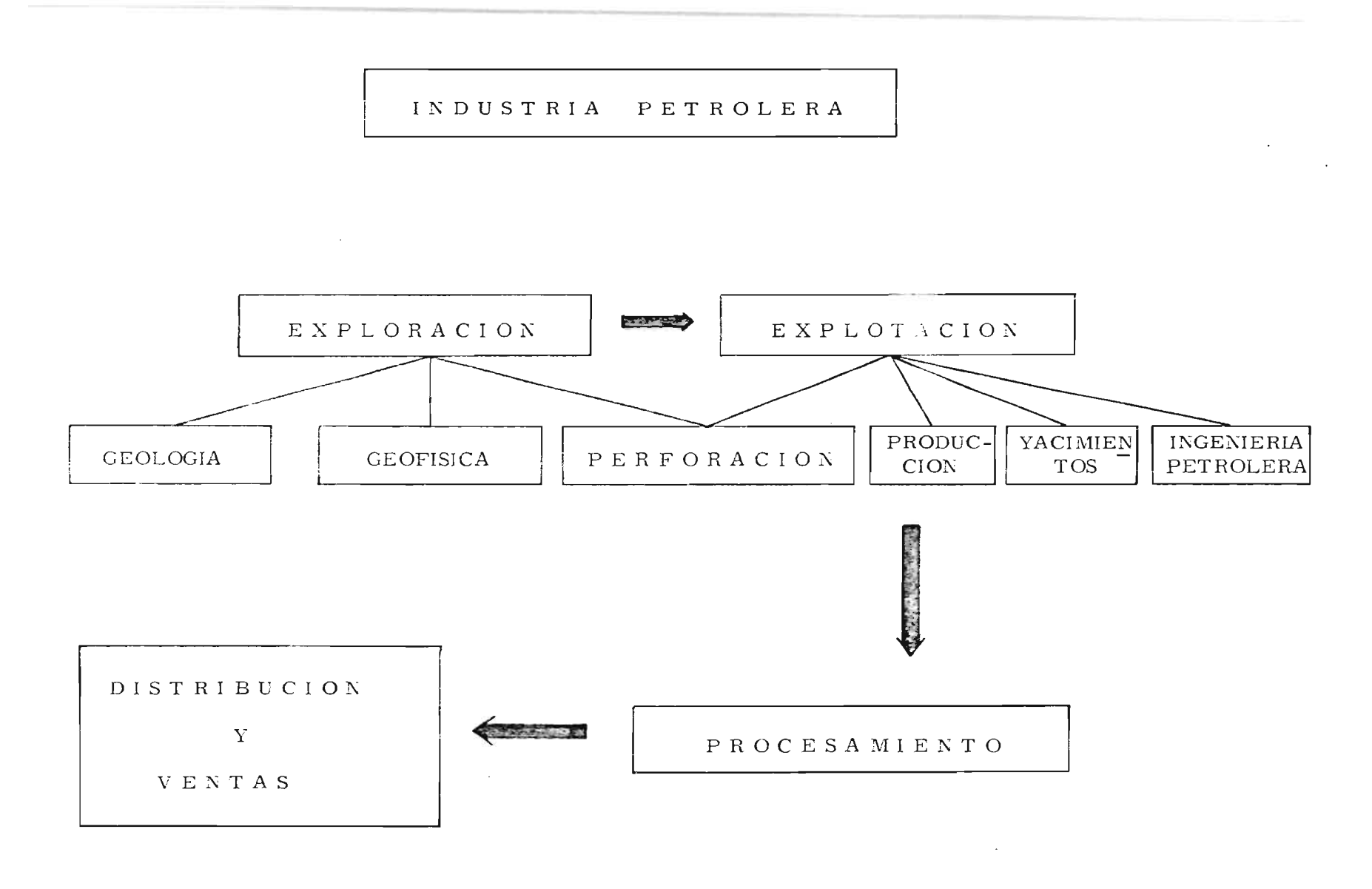

Fig. 1

 $\sim 10^7$ 

 $\sim 100$ 

Uno de los objetivos de las actividades de EXPLORACION es descubrir acumulaciones de hidrocarburos, o extensiones de las ya existentes. Para lograr este objetivo es necesario perforar pozos, a los cuales se les llama POZOS DE EXPLORACION.

La finalidad principal de las actividades de EXPLOTACION es desarrollar un campo petrolero, en base a los trabajos de exploración que proporcionen la factibilidad de existencia de hidrocarburos a determinada profundidad. Nuevamente, para poder llevar a cabo el desarrollo de un campo petrolero es indispensable perforar pozos petroleros. En este caso, los pozos se llaman POZOS DE DESARROLLO.

El objetivo de las actividades de PROCESAMIENTO de hidrocarburos es obtener los derivados del petróleo. Para ello existen plantas de refinación, absorsión y petroquímicas.

Finalmente, el objetivo de las actividades de DISTRIBUCION y VENTAS es hacer llegar a los consumidores los productos derivados del petróleo.

Como se puede observar de los párrafos anteriores, la PERFORACION DE POZOS petroleros se lleva a cabo tanto en actividades exploratorias como en las de desarrollo. El objetivo de la perforación en uno y otro caso es diferente. Por una parte, los

 $\overline{\mathbf{4}}$ 

pozos exploratorios tienen como finalidad conocer la columna estratigráfica que se atraviesa y verificar la existencia de una acumulación de hidrocarburos, lo cual permitirá programar la perforación de pozos que servirán para desarrollar el campo petrolero. Por otro lado, los pozos de desarrollo tienen como meta principal extraer el petróleo del subsuelo; además, la perforación de pozos de desarrollo se realiza en base a un conocimiento, con cierto detalle, de la columna estratigráfica que se espera atravesar. Este hecho se ignora parcial o totalmente en la perforación con fines exploratorios.

Dentro de la exploración, todos los pozos que se perforan son VERTICALES; en cambio, en las actividades de explotación, los pozos que se perforan pueden ser VERTICALES o DESVIADOS, Este último tipo de pozos se perforan, con frecuencia, en lechos marinos o lacustres.

#### I.3, Antecedentes históricos

La perforación de pozos en busca de petróleo [2, Tomo II, p. 11) se inició en St. Louis, U.S.A., en el año de 1858. El primero de los pozos se invadió de agua; posteriormente, en 1859 se perforó un segundo pozo con el método de perforación por percusión Apéndice A] , pero nuevamente el agua comenzó a invadir el pozo y

finalmente lo derrumbó. Buscando resolver el problema de la invasión de agua, el coronel Edwin L. Drake optó por proteger el pozo con tubería pesada de hierro. Este fue el primer revestimiento de un pozo petrolero y, hasta la fecha, ésta es una práctica mundial. No fue sino hasta el 28 de agosto de 1859 que por primera vez sé obtuvo petróleo a través de un pozo. A este pozo se le llamó "Pozo Drake".

En México  $\left[1, p.34\right]$  la perforación de pozos petroleros se inició en abril de 1900, en la hacienda Aragón, situada en las cercanías de Tampico, Tamps. Fue un pozo artesiano con profundidad de 150 m y el cual produjo 400 lt diarios de petróleo. A finales del año 1900 y principios de 1901, los señores Edward L, Doheny y Charles A. Canfield -fundadores de la "Mexican Petroleum Company"-, compraron la hacienda de El Tullido situada en el municipio de El Ebano, S.L.P., con el objeto de perforar 19 pozos petroleros. La producción obtenida con los pozos perforados durante los años 1901, 1902 y 1903 fue de 28, 110 y 193 barriles diarios, respectivamente. La producción de petróleo en forma comercial (1 500 barriles diarios) se obtuvo el 3 de abril de 1904, a través del pozo La Pez No. 1 perforado en el cerro La Pez, perteneciente al municipio de El Ebano, S.L.P. A partir de esta fecha se inició en México una gran actividad dirigida a la perforación de pozos petroleros.

### **1.4.** El problema del ajuste

La perforación de un pozo petrolero incluye varias actividades dentro de las cuales se pueden mencionar:

- Localizar topográficamente el punto donde se desea perforar.
- Construir caminos de acceso.
- Seleccionar el equipo más adecuado para perforar.
- Transportar el equipo de perforación.
- Construir almacenes y oficinas.
- Proveer los materiales que se utilizarán para perforar.
- Instalar el equipo de perforación.
- Probar instalaciones.
- Efectuar las operaciones mecánicas de la perforación.
- Dar mantenimiento a todo el equipo.

Durante los años en que se han estado perforando pozos petroleros, el costo de las actividades siempre ha sido elevado (actualmente un pozo terrestre, vertical, de unos 4 000 m de profundidad, cuesta aproximadamente \$ 7 000 000.00). Por este hecho, diferentes investigadores en el mundo han desarrollado modelos matemáticos con el fin de aplicarlos para minimizar los costos de perforación. La mayoría de esos modelos están enfocados hacia las

operaciones mecánicas de la perforación, seguramente debido a que **los costos de las** actividades que se llevan a cabo dentro de tales operaciones constituyen un alto porcentaje del costo total de un pozo. Dentro de estas operaciones se pueden distinguir dos tipos de actividades:

- a) Actividades para penetrar las formaciones geológicas.
- b) Actividades de no-penetración (control del lodo, cambio de barrenas, cementaciones, etc.).

Los modelos matemáticos que han desarrollado los investigadores, buscan simular la penetración de formaciones geológicas. Tales modelos son expresiones empíricas en las que intervienen parámetros que solamente pueden determinarse a partir de datos de campo.

**Determinar** los parámetros arriba mencionados implica AJUSTAR EL MODELO MATEMATICO, Esta determinación se ha hecho, hasta la fecha, **a** través de pruebas de campo; sin embargo, estas tienen inconvenientes que algunas veces pueden ser serios (esto **se** discute con más detalle en el capítulo II de este trabajo).

## I.5. Objetivo

El presente trabajo tiene como finalidad desarrollar un método para determinar, automáticamente, parámetros de las formaciones geológicas a ser atravesadas durante la perforación de un pozo petrolero.

 $\boldsymbol{9}$ 

Para poder llevar a cabo este trabajo se utilizó el modelo desarrollado por F.S. Young en su trabajo intitulado COMPUTERIZED DRILLING CONTROL [3].

 $\mathcal{L}$ 

II. DESARROLLO DEL MET ODO \*\*\*\*\*\*\*\*\*\*\*\*\*\*\*\*\*\*\*

### II.1. Introducción

Todos los modelos matemáticos de perforación de pozos, con barrenas de dientes, incluyen parámetros cuyos valores dependen de:

- Las características de las formaciones
- El diseno de los dientes de las barrenas y el desgaste de los mismos.
- Las condiciones del lodo de perforación.

Entre esos modelos está el desarrollado por F. S. Young, mencionado en el capítulo anterior, quien planteó las siguientes relaciones:

- Para el ritmo de penetración

$$
\frac{dy}{dt} = \frac{KN^{\lambda}(W - W_o)}{1 + C_2 H}
$$
 (1)

- Para el ritmo de desgaste de los dientes de la barrena

$$
\frac{dH}{dt} = \frac{10^{-3} A_f N (P + Q N^2)}{(D_2 - D_1 \sqrt{(1 + C_1 H)}} \tag{2}
$$

- Para el ritmo de desgaste de los cojinetes de la  $\checkmark$ barrena

$$
\frac{dB}{dt} = \frac{10^{-5} N W^{\sigma}}{b}
$$
 (3)

donde:

 $y =$  longitud del tramo perforado (m).

 $t =$ tiempo en que se perforó el tramo ( hr ).

- K  $=$  factor de perforabilidad (se obtiene a partir de datos de' campo).
- $N$   $\equiv$  velocidad de rotación de la columna de perforación (rpm).

 $W$  = carga sobre la barrena (ton).

- W<sub>o</sub> = carga mínima de penetración (ton). (se obtiene a partir de datos de campo).
- $C_2$  = parámetro de desgaste de los dientes de la barrena (se obtiene a partir de datos de campo).
- II = desgaste del diente de la barrena (adimensional),  $[0, 1]$ .

 $C_1$ ,  $D_1$ ,  $D_2$ ,  $P$ ,  $Q$  = parámetros de la barrena (datos del fabricante).

- $\sigma$ ,  $\lambda$  *z* constantes que se obtienen a partir de información de campo.
	- $A_f$  = factor de abrasividad (se determina a partir de datos de campo).
	- B = desgaste de los cojinetes de la barrena (adimensional),  $[0, 1]$ .

**b =** constante de desgaste de los cojinetes (se determina a partir de datos de campo).

La obtención de los parámetros antes mencionados se ha efectuado, hasta la fecha, en base a información extraida de pruebas de campo. Algunos investigadores difieren en su criterio para definir tales pruebas. A continuación se describirá la prueba que recomienda Jack H. Edwards en su trabajo intitulado "Engineering Design of Drilling Operations"  $[4]$ .

Los datos requeridos consisten de:

- 1) Resultados de ritmos de penetración obtenidos a diferentes combinaciones de velocidad de rotacióncarga sobre la barrena.
- 2) Evaluaciones de los desgastes sufridos por los dientes de la barrena.

Ahora bien, el pozo que vaya a proporcionar la información requerida, debe ser perforado con un equipo capaz de aplicar grandes

cargas sobre la barrena, altas velocidades de rotación y una flexibilidad para manejarlas. Las bombas de lodos de ese equipo deben ser tan potentes como prácticas, para asegurar que la hidráulica del pozo será suficientemente adecuada para investigar los ritmos de penetración obtenidos con diferert es combinaciones de carga sobre la barrena-velocidad de rotación. Finalmente, se supone que el diámetro del pozo, los programas de lodos y las barrenas utilizadas en el pozo de prueba, deben mantenerse en los subsiguientes pozos.

Las pruebas deben hacerse al principiar la perforación con barrena nueva. Con la máxima potencia hidráulica proporcionada por las bombas de lodos y con la más alta velocidad de rotación, se aplica una baja carga a la barrena; en estas condiciones, se mide el ritmo de penetración. Después, la carga se va incrementando de 10 000 en 10 000 libras hasta aplicarle la carga máxima a la barrena; para cada carga se mide el ritmo de penetración. Una vez aplicada la carga máxima, la velocidad de rotación se hace variar desde un mínimo hasta un máximo, en varias etapas; nuevamente, el ritmo de penetración se mide en cada paso. Intervalos de perforación de uno a dos pies son adecuados para efectuar las pruebas; sin embargo, se debe tener en cuenta lo siguiente: Conforme la carga aplicada a la barrena se incrementa, se requiere un pequeño período de perforación antes de que la columna de perforación se estabilice con el nuevo

peso. Los resultados de este pequeño período no deben tomarse en cuenta.

En cuanto a los problemas que se tienen con la información suministrada por las pruebas, F.S. Young menciona que se ha encontrado difícil reproducir los resultados de ellas debido, en parte, **a** los cambios litológicos. De hecho, los cambios litológicos han complicado la evaluación del ritmo de penetración ya que algunos resultados de las pruebas han sido invalidados por tales cambios. Young recomienda, para evitar la influencia de los cambios litológicos, reducir los intervalos de tiempo y de profundidad.

Por otro lado, debido a que desde el punto de vista económico no es posible efectuar- pruebas para todas las formaciones geológicas que se tienen que atravesar, es necesario suponer los valores de los parámetros de esas formaciones. Además, el hecho de que las pruebas de perforación se deben hacer con un equipo lo suficientemente capaz de manejar amplios rangos de rotación y carga sobre la barrena, puede implicar un mayor costo de la perforación de un pozo.

En resumen, no obstante que las pruebas de perforación han servido para determinar , con cierto éxito, los parámetros de los modelos utilizados, la dificultad para satisfacer las condiciones requeridas para llevarlas a cabo ha limitado la utilización de los

modelos matemáticos para minimizar los costos de perforación.

# 113. Método de ajuste propuesto [ **5 I.**

El método que se propone en este trabajo para determinar **los** parámetros ya mencionados, no requiere de pruebas de perforación; tampoco necesita que se disponga de un gran equipo ni que se tenga la seguridad de no presentarse cambios litológicos. Lo único que se requiere es un registrador contínuo de perforación en el que se impriman: a) La carga aplicada a la barrena, b) la velocidad de rotación de la columna de perforación, e) el tiempo empleado en perforar el pozo. Además, se debe medir el desgaste de los dientes y los baleros (cojinetes) de la barrena, cuando ésta se cambie por una nueva.

El método consiste en minimizar el valor absoluto de **la** diferencia **gntre** el ritmo de penetración real

$$
R_i^* = \frac{\Delta y_i^*}{\Delta t_i^*}
$$
 (4)

y el ritmo de penetración calculado por el modelo

$$
R_i = \frac{\Delta x_i}{\Delta t_i} \tag{5}
$$

donde:  $\Delta y_i^*$  = longitud real del i-ésimo intervalo perforado (m).  $\Delta t_i^*$  = tiempo real utilizado para perforar  $\Delta y_i^*$  (hr).

 $\Delta y_i$  = longitud calculada del i-ésimo intervalo perforado ( m )

 $\Delta t_i$  = tiempo calculado para perforar  $\Delta y_i$  (hr). **<sup>=</sup>**1 , . . ,n y **n =** número total de intervalos perforados por una barrena.

Debido a que la vida de la barrena está limitada por falla de dientes o por falla de cojinetes, el desarrollo de las ecuaciones que rigen el comportamiento de la perforación se realiza bajo esos dos casos:

> 1) Cuando la vida de la barrena está limitada por falla de dientes,  $\Delta y_i$  y  $\Delta t_i$  están dados por las ecuaciones (apéndice B ):

$$
\Delta y_{i} = \frac{C_{i} \alpha_{i}}{C_{i i} \beta_{i}} \left[ \frac{C_{i i} - C_{i}}{C_{i i} C_{i}} \left[ \frac{1 + C_{i i} H_{i + 1}}{1 + C_{i i} H_{i}} + \Delta H_{i} \right] \right]
$$
(6)

$$
\Delta t_{i} = \frac{1}{\beta_{i}} \left[ \frac{C_{i}}{2} \left( H_{i+1}^{2} - H_{i}^{2} \right) + \Delta H_{i} \right]
$$
 (7)

$$
\alpha_i = K_i N_i^{\lambda_i} (W_i - W_{o_i})
$$
 (8)

$$
\beta_{i} = \frac{A_{j_{i}} N_{i} (P + Q N_{i}^{2})}{D_{2} - D_{i} W_{i}} \times 10^{-3}
$$
 (9)

 $H_{\text{int}} = H_{\text{i}} - \Delta H_{\text{i}}$  ;  $H_{\text{i}} = 0$  $(10)$ 

2) Cuando la vida de la barrena está limitada por falla de cojinetes, se tienen las ecuaciones:

$$
\Delta H_{i} = \frac{1 + C_{i}H_{i}}{C_{i}} \left[ \sqrt{1 + \frac{2 C_{i} \beta_{i} \Delta t_{i}}{(1 + C_{i}H_{i})^{2}}} - 1 \right]
$$
(11)

$$
\Delta t_i = \frac{10^5 b_i}{N_i W_i^{\sigma_i}} \Delta B_i \tag{12}
$$

 $\Delta y_i$  está dada por la ecuación (6).  $\alpha_i$   $\gamma$   $\beta_i$  están dadas por las ecuaciones (8) y (9), respectivamente.

En ambos casos, el problema está sujeto a las siguientes restricciones:

$$
A_{\text{fmi}} \leq A_{\text{fi}} \leq A_{\text{fMi}}
$$
\n
$$
\sigma_{\text{mi}} \leq \sigma_{i} \leq \sigma_{\text{Mi}}
$$
\n
$$
\lambda_{\text{mi}} \leq \lambda_{i} \leq \lambda_{\text{Mi}}
$$
\n
$$
C_{2\text{mi}} \leq C_{2i} \leq C_{2\text{Mi}}
$$
\n
$$
K_{\text{mi}} \leq K_{i} \leq K_{\text{Mi}}
$$
\n
$$
W_{\text{omi}} \leq W_{\text{oi}} \leq W_{\text{OMi}}
$$
\n
$$
0 \leq H \leq 1
$$
\n
$$
0 \leq B \leq 1
$$

 $\ddot{\phantom{a}}$ 

 $\overline{a}$ 

donde m y M significan mínimo y máximo, respectivamente.

Para llevar a cabo la minimización antes mencionada, se realiza lo siguiente:

> 1) Se toma el registro de perforación de una barrena y se divide el tramo perforado en n intervalos. El criterio para llevar a cabo esta división consiste en separar los tramos en donde la velocidad de rotación (N) y la carga sobre la barrena (W) sean constantes. Una vez realizada esta división, se calcula el ritmo de penetración para cada intervalo (Fig. 2).

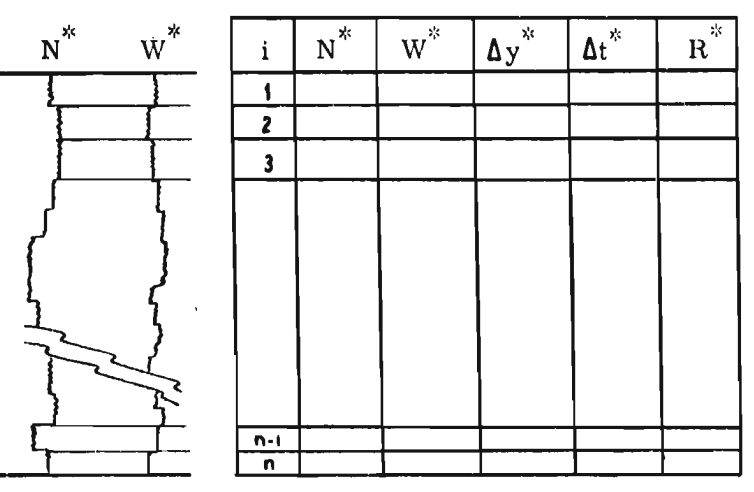

Fig. 2

2) Se asignan a cada intervalo los límites entre los que van a variar cada uno de los parámetros que se desean determinar. (Por facilidad en el desarrollo matemático del método, de aquí en adelante usaremos las variables

x<sub>ii</sub>, **i** = **1**,...,n y j = **1**,...,p, donde p es el número de parámetros **a** determinar, para representar los parámetros).

|      | $x_{ij}$ , i = 1,, n y j = 1,, p, donde p es el número de pará<br>a determinar, para representar los parámetros). |  |  |  |  |  |  |  |  |  |
|------|----------------------------------------------------------------------------------------------------|--|--|--|--|--|--|--|--|--|
| Int. | Rangos de variación de los parámetros                                                                             |  |  |  |  |  |  |  |  |  |
|      | $(x_{11m}, x_{11M}) \dots (x_{1jm}, x_{1jM}) \dots (x_{1pm}, x_{1pM})$                                            |  |  |  |  |  |  |  |  |  |
|      |                                                                                                    |  |  |  |  |  |  |  |  |  |
|      | $\ \mathbf{i}\ $ $(x_{i1m}, x_{i1M}), \dots$ $(x_{ijm}, x_{ijM}), \dots$ $(x_{ipm}, x_{ipM})$                     |  |  |  |  |  |  |  |  |  |
|      |                                                                                                    |  |  |  |  |  |  |  |  |  |
|      |                                                                                                    |  |  |  |  |  |  |  |  |  |
| n    | $\begin{bmatrix} (x_{n1m}, x_{n1M}) & \dots & (x_{njm}, x_{njM}) & \dots & (x_{npm}, x_{npM}) \end{bmatrix}$      |  |  |  |  |  |  |  |  |  |

donde  $(x_{ijm}, x_{ijM})$  es el intervalo en el que variará el parámetro j en el intervalo perforado i.

> 3)Se supone un comportamiento uniforme para cada uno de los parámetros y, en base a un muestreo aleatorio, se selecciona un valor para cada uno de ellos. Este muestreo da lugar a una información como la mostrada en la Tabla 1.

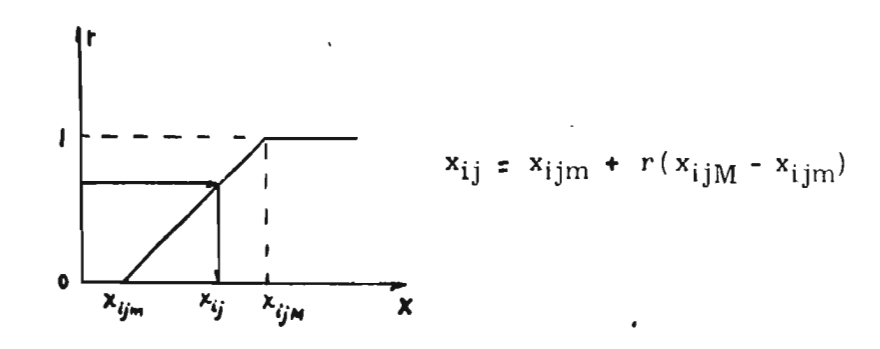

| Int.         |  |                                                | PARAMETROS |  |                          |
|--------------|--|------------------------------------------------|------------|--|--------------------------|
| $\mathbf{1}$ |  | $x_{11}$ $x_{12}$ $\cdots$ $x_{1j}$            |            |  | $x_{1p}$                 |
| $\bf{2}$     |  | $x_{21}$ $x_{22}$ $\cdots$ $x_{2j}$ $\cdots$   |            |  | $x_{2p}$                 |
|              |  |                                                |            |  |                          |
|              |  | $x_{i1}$ $x_{i2}$ $x_{ij}$                     |            |  | $x$ <sub>ip</sub>        |
|              |  |                                                |            |  |                          |
| n            |  | $x_{n1}$ $x_{n2}$ $\cdots$ $x_{nj}$ $\cdots$   |            |  | $\mathbf{x}_{\text{np}}$ |
|              |  | 4) Con la información generada en el paso ante |            |  |                          |

Tabla 1. Valores aleatorios de los parámetros

**4)** Con la información generada en el paso anterior y la obtenida del registro de perforación (paso 1), se calculan  $\Delta y_i$  y  $\Delta t_i$  y se obtienen los ritmos de penetración para cada intervalo

$$
R_i = \frac{\Delta y_i}{\Delta t_i}
$$

5) Se calculan las diferencias entre los ritmos de penetración; esto es

$$
e_i = R_i^* - R_i
$$

6) Se repiten los pasos (3) - (5) al menos tantas veces como parámetros más 1; de esta forma tendremos la información presentada en la Tabla 2. Al terminar este paso hemos logrado crear la información suficiente que nos permitirá determinar los parámetros óptimos para

los n intervalos; por lo tanto, es necesario hacer un paréntesis en la secuela del método para efectuar algunos desarrollos matemáticos importantes.

Tabla 2. Información generada realizando los pasos (3) - (5) al menos  $p + 1$  veces.

|        | ITERACION                                             |               |                                        |                                                                                  |               |  |  |  |  |
|--------|-------------------------------------------------------|---------------|----------------------------------------|----------------------------------------------------------------------------------|---------------|--|--|--|--|
| Int.   |                                                       |               | $\mathbf{a} = \mathbf{a} + \mathbf{a}$ | $K^*$ p                                                                          |               |  |  |  |  |
|        | Parámetros                                            | Dif.          |                                        | Parámetros                                                                       | Dif.          |  |  |  |  |
| ٠<br>n | $x_{11}$<br>$\cdots$ $x_{1p}$<br>$x_{n1}$<br>$x_{np}$ | e,<br>$e_{n}$ | $\cdots$<br>$\cdots$                   | $x_1$<br>$x_{1p}$<br>i kole<br>$x_{n1}$<br>$x_{np}$<br>$\epsilon$ and $\epsilon$ | e,<br>$e_{n}$ |  |  |  |  |

Debido a que todas las proposiciones que se plantearán a continuación son válidas para cualquier intervalo, con el objeto de evitar complicaciones en la notación matemática no haremos intervenir el subíndice que indica el intervalo con el que se está trabajando.

Sea  $\{x_{k1}, x_{k2}, \ldots, x_{kp}\}$  el conjunto de parámetros obtenidos aleatoriamente en la k-ésima iteración, un vector del espacio vectorial  $\mathbb{R}^p$ . Entonces podemos definir funciones

$$
f: \mathbb{R}^p \longrightarrow \mathbb{R}
$$

tales que  $f(x_{k1}, x_{k2}, \ldots, x_{kp}) = e_k^*$  (13)

Obviamente, estas funciones pueden ser de diferentes tipos. En este

desarrollo consideraremos, por simplicidad, funciones algebraicas de segundo grado de la forma

$$
f(x_{k1}, x_{k2}, \dots, x_{kp}) = \hat{a}_0 + \sum_{j=1}^p \hat{a}_j x_{kj}^2 + \sum_{j=1}^p \hat{a}_{p+j} x_{kj} = e_k^*
$$
 (14)

Frecuentemente existe una desviación (a la que llamaremos  $d_k$ ) entre la imagen  $e_k^*$  y el valor calculado  $e_k$ ; es decir

$$
d_k = e_k - e_k^*
$$
  
o también  $e_k = e_k^* + d_k$  (15)

De (14) y ( 15 ) obtenemos

$$
e_k = \hat{a}_0 + \sum_{j=1}^{r} \hat{a}_j x_{kj}^2 + \sum_{j=1}^{r} \hat{a}_{p+j} x_{kj} + d_k
$$
 (16)

Si llamamos

d 1 X ao dK a 2p X r: 1 • 1 x11 x: • \*\* K1 • • • x21P x11 2 xKpxm • .. • . • x1P Kp E = el Da e K

entonces podemos expresar ( 16 ) en la forma

$$
E = X\hat{A} + D \tag{17}
$$

Desde el punto de vista de estimación estadística, los mejores estimadores de  $a_0$ , ...,  $a_{2p}$  se obtienen si:

a) El valor esperado de cada variable aleatoria  $d_k$  es cero

$$
\mathcal{E}(\mathbf{d}_{k}) = 0 \quad ; \quad k = 1, \ldots, K^{n}
$$

b) Las variables aleatorias  $d_k y d_l$  para toda k  $\neq 1$ , son independientes; es decir

$$
\mathcal{L}(\mathbf{d}_k \mathbf{d}_1) = \mathcal{L}(\mathbf{d}_1 \mathbf{d}_k) = 0 \quad \text{para toda } k \neq 1
$$
  

$$
\mathcal{L}(\mathbf{d}_k \mathbf{d}_1) = \sigma^2 \quad \text{para toda } k = 1
$$

c) Los  $2p + 1$  vectores columna de la matriz X son linealmente independientes. Esta condición es sumamente importante ya que para la estimación de los parámetros  $a_0$ , ... ,  $a_{2p}$  , debe existir la inversa de la matriz  $XX<sup>t</sup>$ . Esto no sería posible si el rango de X fuese menor de 2p + 1.

Estas tres hipótesis son fundamentales en la estimación de **a**<sub>o</sub>,..., a<sub>2p</sub>; para determinarlos, se emplea el método de mínimos cuadrados. Este método arroja el siguiente resultado fundamental (apéndice C):

$$
\hat{A} = (XX^t)^{-1} X^t E \qquad (18)
$$

Una vez calculados estos estimadores, la función

algebraica expresada en (14) quedará bien determinada. Esta función **a** su vez, permitirá obtener los valores óptimos de los parámetros

 $x_i$ ; j = 1,..., p. Para esto, se efectúa el siguiente paso:

8) Minimizar 
$$
|e^*|
$$
 que equivale a  
\nmin  $|\hat{a}_0 + \sum_{j=1}^r \hat{a}_j x_j^2 + \sum_{j=1}^r \hat{a}_{p+j} x_j|$   
\nsujeta a  $x_{jm} \le x_j \le x_{jM}$ ,  $j = 1,...,p$ 

Para realizar esta minimización existen varios métodos. En el presente trabajo se utiliza un método de búsqueda directa (apéndice D). La solución de este problema proporcionará los valores óptimos de los parámetros de los modelos matemáticos para la perforación de pozos petroleros.

El proceso aquí descrito, como se mencionó, es válido para cualquier intervalo; por lo tanto, para conocer los parámetros de todo el tramo perforado por una barrena, basta aplicar tal proceso a cada uno de los intervalos. En la Fig. 3 se presenta un diagrama de bloques resumiendo el método propuesto.

En el siguiente capítulo se muestra un ejemplo de aplicación de este método.

ALGORITMO PARA AJUSTAR MODELOS MATEMATICOS UTILIZADOS EN LA PERFORACION DE POZOS PETROLEROS

**INICIO** Estimar el término constante Dividir el tramo perforado y los coeficientes de la funpor una barrena, en n ción intervalos, en base a N y W constantes. Calcular el  $\sum_{i=1}^{6} \hat{a}_{i} x_{i}^{2} + \sum_{i=1}^{6} \hat{a}_{i} x_{i} x_{i}$ ritmo de penetración R<sup>°</sup>. **5.1** 3.1 por el método de mínimos cuadrados. Asignar rangos de variación **a los** parámetros de perfo-Minimizar rabilidad  $x_{i,j}$  que se desean  $d$ eterminar, donde  $\left[\hat{a}_{\bullet} + \sum_{i=1}^{p} \hat{a}_{j} x_{j}^{2} + \sum_{j=1}^{p} \hat{a}_{p+j} x_{j}\right]$  $i = 1, \ldots, n$   $y = 1, \ldots, p$ sujeta a  $x_{ijm} \leq x_{ij} \leq x_{ijM}$ Asignar un comportamiento probabilístico uniforme a **NO** ¿. •Es el número de minimizacada parámetro de perforaciones igual a n? bilidad. **51**  FIN Obtener los valores aleatorios de los parámetros y calcular el ritmo de penetración **Ri**  Calcular:  $R_i^*$  -  $R_i$  $\overline{\text{No}}$  *i*Es el número de R<sub>i</sub>s calculados mayor que p si

Fig. 3

#### APLICACION \*\*\*\*\*\*\*\*\*\*\*\*\*\*\*\*\*\*\*

Una vez planteado el método de ajuste y desarrollada la justificación matemática en los apéndices B - D, se efectuará la comprobación del método con un ejemplo de aplicación.

Para llevar a cabo tal comprobación, se tendrán que comparar los valores de los parámetros obtenidos con el método propuesto, con los valores reales correspondientes a un tramo perforado. Como no es posible conocer estos últimos, será necesario crear una situación hipotética de perforación de un pozo. Para esto, supóngase que:

- a) Se ha perforado un tramo con una barrena Hughes tipo OWV de 8<sup>1</sup> de diámetro, cuyos parámetros son  $P = 1.5$ ,  $Q = 6.53 \times 10^{-5}$ ,  $C_1 = 5$ ,  $D_1 = 0.071$  y  $D_2 = 6.11$
- b) El tramo perforado puede dividirse en 10 intervalos cuyos parámetros se dan en la Tabla 3.
- c) La barrena falló por desgaste de dientes, con un desgaste total de 0.8. La variación del desgaste se

muestra en la Tabla 3,

J.

Con estas hipótesis, el comportamiento de la penetración de las formaciones se obtiene con las ecuaciones  $(5) - (10)$  y se  $\sim$ muestra en la Tabla **4.** 

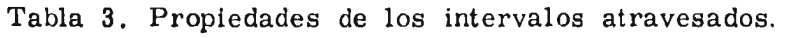

|              | $A_f$ | K     | $\lambda$ | $ W_{\_}(ton) $<br>Ο | $\rm ^{C}$ <sub>2</sub> | b    | σ    | ΔН,  | $H_{i+1}$ |
|--------------|-------|-------|-----------|----------------------|-------------------------|------|------|------|-----------|
| 1            | 1.0   | 0.010 | 0, 50     | $\boldsymbol{2}$     | 1.2                     | 1,0  | 1.50 | 0.08 | 0.08      |
| $\mathbf{2}$ | 1.1   | 0.020 | 0, 70     | $\boldsymbol{2}$     | 1.3                     | 1,5  | 1,60 | 0,09 | 0.17      |
| 3            | 1.2   | 0.007 | 0,60      | $\mathbf{2}$         | 1,1                     | 0, 9 | 1.50 | 0.12 | 0.29      |
| 4            | 1.0   | 0.009 | 0, 50     | 3                    | 1.2                     | 1,1  | 1,60 | 0,10 | 0.39      |
| 5            | 1.1   | 0.010 | 0.40      | 3                    | 1.0                     | 1,0  | 1,50 | 0,05 | 0.44      |
| 6            | 1.3   | 0.020 | 0,50      | 3                    | 1.0                     | 0, 9 | 1,40 | 0.08 | 0.52      |
| 7            | 1.0   | 0.009 | 0, 30     | 3                    | 1.5                     | 1.0  | 1.70 | 0.10 | 0.62      |
| 8            | 1.3   | 0.015 | 0, 50     | 4                    | 1.2                     | 1,6  | 1.50 | 0.08 | 0.70      |
| 9            | 1.2   | 0,018 | 0,45      | 4                    | 1,3                     | 1.2  | 1,57 | 0.06 | 0.76      |
| 10           | 1.0   | 0,010 | 0.50      | 4                    | 1,2                     | 1,0  | 1,50 | 0.04 | 0,80      |

Tabla 4. Comportamiento de la perforación observado para cuando la barrena falla por desgaste de dientes.

 $\ddot{\phantom{1}}$ 

 $\sim$ 

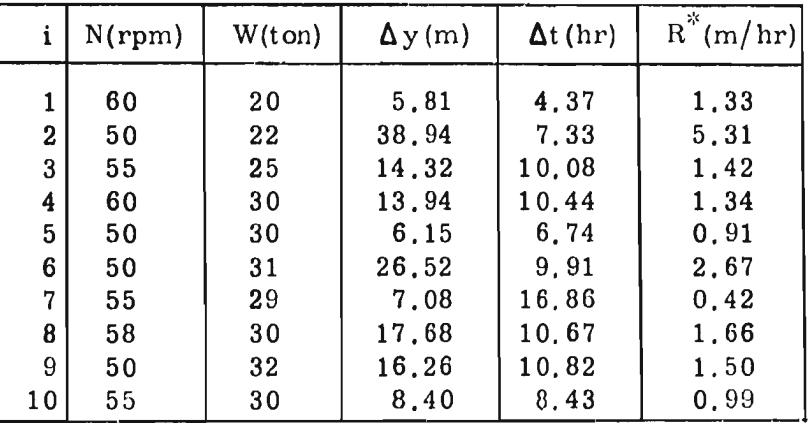

 $\bar{\omega}_\infty$ 

Una vez generada esta situación hipotética, se puede proceder a aplicar el método de ajuste. Para ello, se debe tomar en cuenta que la única información disponible, en un caso real, es la presentada en la Tabla 4 (por supuesto, además de los datos del inciso (a), que son datos del fabricante). Del desgaste de los dientes, únicamente se conoce el desgaste total y no la variación del mismo; de hecho, los desgastes totales de los dientes y baleros medidos, sólo se utilizan para definir la causa de la falla de la barrena y poder emplear las ecuaciónes adecuadas.

Así, partiendo de la información contenida en la Tabla 4, el siguiente paso consiste en asignar los intervalos de variación de los parámetros por determinar. Estos intervalos se muestran en la Tabla 5,

A continuación, con la información de las Tablas 4 y 5, y suponiendo un comportamiento probabilístico uniforme para todos los parámetros, se efectúan un mínimo de 7 iteraciones para cada intervalo en que se dividió el tramo perforado por la barrena. En este ejemplo, con el objeto de analizar cómo varían los valores de los parámetros calculados conforme aumenta el número de iteraciones, el modelo se ajustó con 7, 12, 18 y 24 iteraciones. Los resultados obtenidos se muestran en las Tablas 6 - 12.

|    | $A_{\bf f}$ |      | K     |       |      |      | $\mathtt{W}_{\mathtt{O}}$ |      | c <sub>2</sub> |      |
|----|-------------|------|-------|-------|------|------|---------------------------|------|----------------|------|
| i  | inf.        | sup. | inf.  | sup.  | inf. | sup. | inf.                      | sup. | inf.           | sup. |
| ı  | 0.8         | 1.2  | 0.005 | 0.015 | 0.3  | 0.7  | 0.0                       | 4.0  | 1.0            | 1.4  |
| 2  | 0.9         | 1.3  | 0.010 | 0.030 | 0.5  | 0.9  | 0.0                       | 4.0  | 1.1            | 1.5  |
| 3  | 1.0         | 1.4  | 0.010 | 0.013 | 0.4  | 0.8  | 0.0                       | 4.0  | 0.9            | 1.3  |
| 4  | 0, 8        | 1,2  | 0.005 | 0.013 | 0.3  | 0.7  | 1.0                       | 5.0  | 1.0            | 1.4  |
| 5  | 0.9         | 1.3  | 0.005 | 0.015 | 0.2  | 0.6  | 1.0                       | 5.0  | 0.8            | 1.2  |
| 6  | 1.1         | 1.5  | 0.010 | 0.030 | 0.3  | 0.7  | 1.0                       | 5.0  | 0.8            | 1.2  |
| 7  | 0, 8        | 1,2  | 0.005 | 0.013 | 0.1  | 0.5  | 1.0                       | 5.0  | 1.3            | 1.7  |
| 8  | 1.1         | 1.5  | 0.005 | 0.025 | 0.3  | 0.7  | 2.0                       | 6.0  | 1.0            | 1.4  |
| 9  | 1.0         | 1.4  | 0.010 | 0,026 | 0.25 | 0.65 | 2.0                       | 6.0  | 0.9            | 1.3  |
| 10 | 0,8         | 1.2  | 0.005 | 0.015 | 0.3  | 0.7  | 2.0                       | 6.0  | 0.8            | 1.2  |

Tabla 5. Rangos de variación de los parámetros.

29

 $\mathcal{L}(\mathcal{L}) = \mathcal{L}$ 

Tabla 6. Valores óptimos de  $A_f$ .

 $\ddot{\phantom{a}}$ 

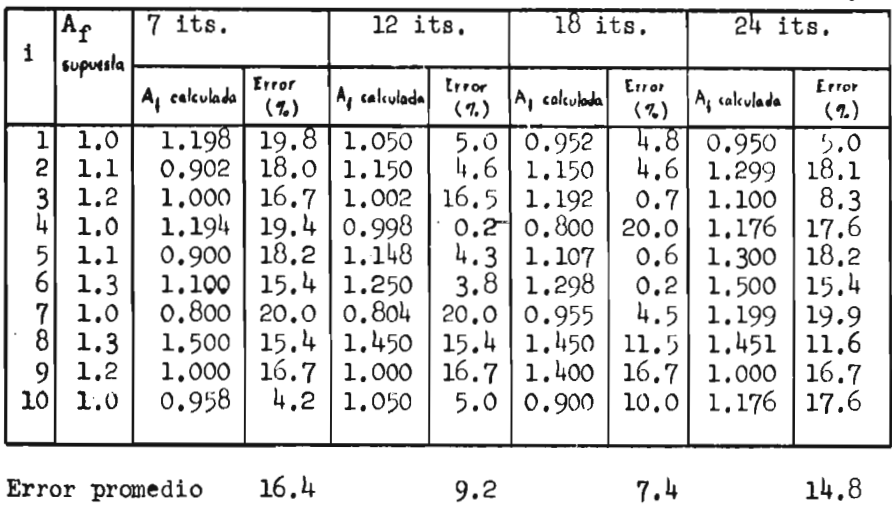

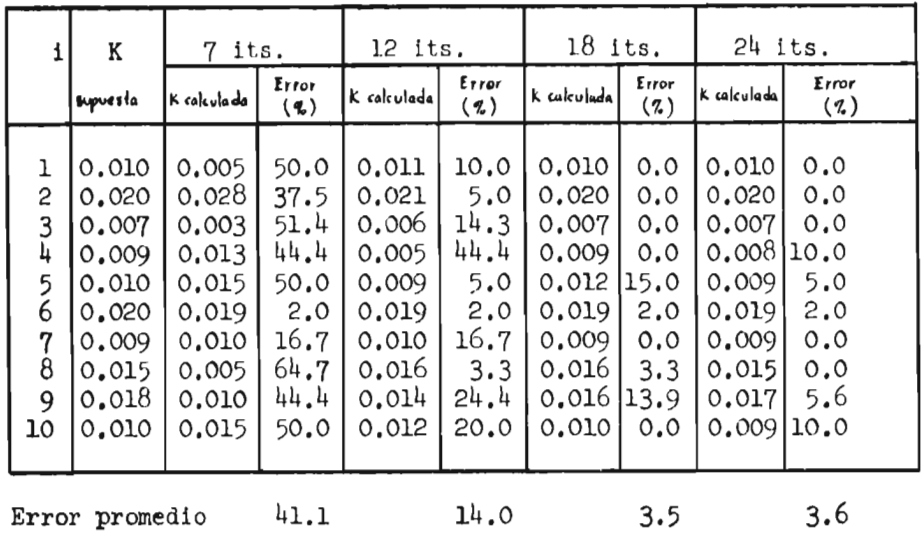

 $\overline{\mathcal{L}}$ 

 $\cdot$ 

Tabla 7. Valores óptimos de K.

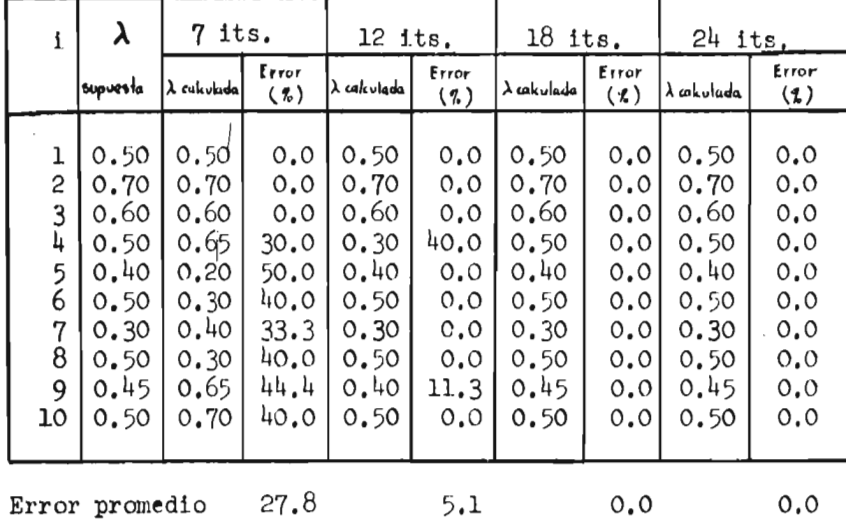

Tabla 8. Valores óptimos de  $\lambda$ .

 $\bar{z}$ 

 $\bar{z}$ 

 $\ddot{\phantom{0}}$ 

J.
| i                                                                                    | $W_{\mathbf{O}}$                                                         | 7 its.                                                                                 |                                                                            | 12 its.                                                                                |                                                                       | $18$ its.                                                                              |                                                                         | $24$ its.                                                                              |                                                                        |
|--------------------------------------------------------------------------------------|--------------------------------------------------------------------------|----------------------------------------------------------------------------------------|----------------------------------------------------------------------------|----------------------------------------------------------------------------------------|-----------------------------------------------------------------------|----------------------------------------------------------------------------------------|-------------------------------------------------------------------------|----------------------------------------------------------------------------------------|------------------------------------------------------------------------|
|                                                                                      | supvesta                                                                 | Wo calculada                                                                           | Error<br>(7)                                                               | W <sub>o</sub> cokulada                                                                | Error<br>(7)                                                          | Wo calculada                                                                           | Error<br>(2)                                                            | Wo colculada                                                                           | Error<br>(7)                                                           |
| ı<br>$\overline{c}$<br>3<br>4<br>$\frac{5}{6}$<br>7<br>$\overline{\bf 8}$<br>9<br>10 | 2<br>$\overline{c}$<br>2<br>3<br>3<br>3<br>$\overline{3}$<br>4<br>4<br>4 | 0.201<br>2,000<br>2,200<br>3.599<br>4.837<br>2.333<br>2,000<br>3,900<br>3.350<br>3.800 | 90.0<br>0.0<br>10.0<br>20.0<br>61.2<br>22, 2<br>33.3<br>2,5<br>16.2<br>5.0 | 2.199<br>1.898<br>2,100<br>2,000<br>2.990<br>3.000<br>3.499<br>3.899<br>3.896<br>3.809 | 10.0<br>5.1<br>5.0<br>33.3<br>0.3<br>0.0<br>16.6<br>2,5<br>2.6<br>4.8 | 1.701<br>2,100<br>1.801<br>1.893<br>3,500<br>3,200<br>4.198<br>3.996<br>4,205<br>4.314 | 15.0<br>5.0<br>10.0<br>36.9<br>16.7<br>6.7<br>39.9<br>0,1<br>5.1<br>7.8 | 1.901<br>2,000<br>2.498<br>2.636<br>3.495<br>2.803<br>3,302<br>3.899<br>3.905<br>3.900 | 5.0<br>0.0<br>24.9<br>12.1<br>16.5<br>6,6<br>10.1<br>2,5<br>2,4<br>2,5 |
| Error promedio                                                                       |                                                                          |                                                                                        | 26.0                                                                       |                                                                                        | 8.0                                                                   |                                                                                        | 14.3                                                                    |                                                                                        | 8.3                                                                    |

Tabla 9. Valores óptimos de  $W_0$ .

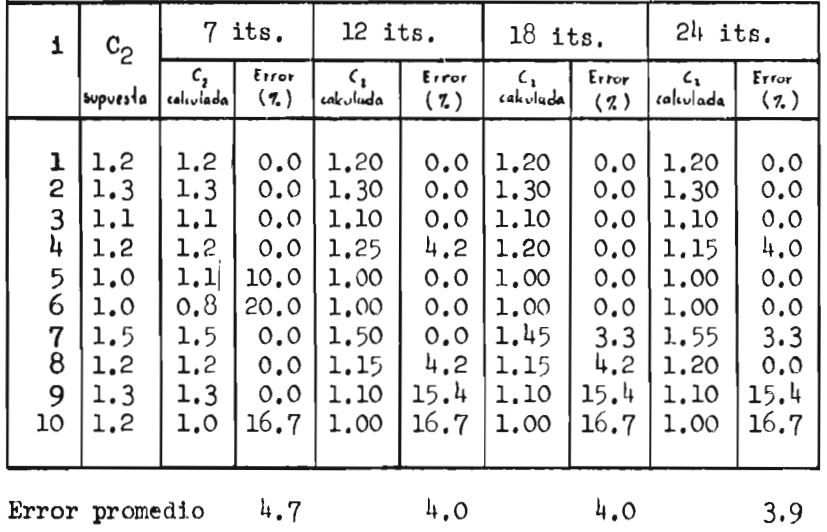

 $\bullet$ 

Tabla 10. Valores óptimos de  $C_2$ .

 $\boldsymbol{I}$ 

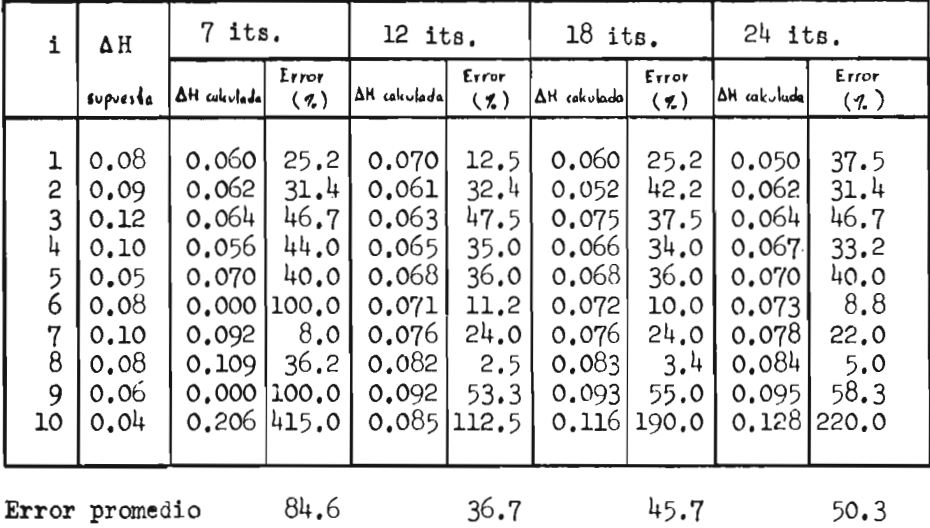

 $\mathbf{I}$ 

**Tabla 11. Valores óptimos de áH.** 

 $\ddot{\phantom{0}}$ 

 $\cdot$ 

**Tabla 12. Valores de R calculados con los valores óptimos de los parámetros.** 

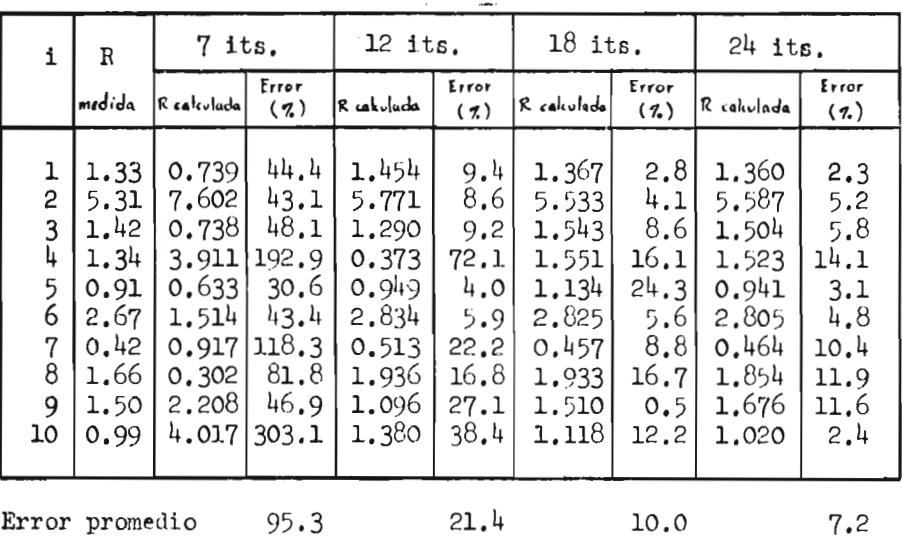

 $\epsilon_{\rm{max}}$  and

| Parametro      | Errores promedio ( $\%$ ) |           |           |           |  |  |  |  |
|----------------|---------------------------|-----------|-----------|-----------|--|--|--|--|
|                | 7 its.                    | $12$ its. | $18$ its. | $24$ its. |  |  |  |  |
| $A_{\rm f}$    | 16.4                      | 9.2       | 7.4       | 14.8      |  |  |  |  |
| K              | 41.1                      | 14.0      | 3.5       | 3.6       |  |  |  |  |
| λ              | 27.8                      | 5.1       | 0.0       | 0.0       |  |  |  |  |
| $W_{\rm O}$    | 26.0                      | 8.0       | 14.3      | 8.3;      |  |  |  |  |
| c <sub>2</sub> | 4.7                       | 4.0       | 4.0       | 3.9       |  |  |  |  |
| $\, {\rm H}$   | 84.6                      | 36.7      | 45.7      | 50.3      |  |  |  |  |
| $\, {\bf R}$   | 95.3                      | 21.4      | 10.0      | 7.2       |  |  |  |  |

Tabla 13. Errores promedio de los parámetros ajustados y'del ritmo de penetración en el tramo perforado.

Se puede observar de la Tabla 13, que hay una tendencia general a disminuir el error entre el valor real y el calculado de un parámetro, conforme aumenta el número de iteraciones.

En el ejemplo planteado, se supuso (Tabla 5) que los limites de variación de los parámetros eran conocidos; pero en la realidad, esto no sucede así. Por lo general se debe uno basar en experimentos de laboratorio o realizar, antes de aplicar el método, algunas corridas previas para fijar tales rangos.

Por ejemplo, algunos investigadores señalan que  $\lambda$  tiene un valor promedio de 0.5 y que varía entre 0.1 y 1.0; para  $A_f$  y  $C_2$  dan una variación entre 0.5 y 2.0; para K y  $W_0$  se tiene más incertidumbre en su rango de variación, pero tentativamente se pueden asignar los

rangos  $(0.001, 0.5)$  y  $(0, 5)$ , respectivamente.

Con esta nueva información y el comportamiento observado en la Tabla 4, se procede a aplicar nuevamente el método de ajuste. En esta ocasión, sabiendo que el error en el ajuste disminuye conforme aumenta **el** número de iteraciones, solamente se efectúan dos ajustes con 24 y 30 iteraciones. Los errores obtenidos en los ritmos de penetración se presentan en la Tabla 14.

Tabla 14. Errores en los ritmos de penetración obtenidos **al** efectuar ajustes con incertidumbre en los rangos de variación de los parámetros.

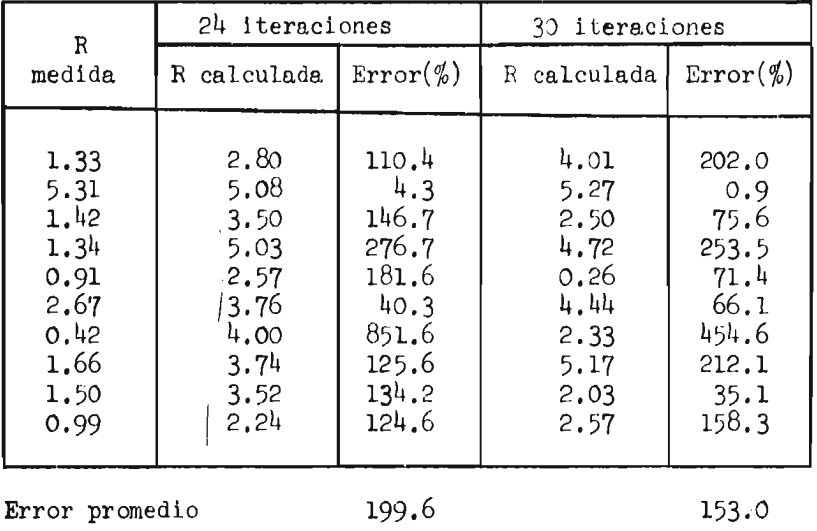

Como ya se indicó en un párrafo anterior, lo que procede hacer a continuación es fijar nuevos rangos para los parámetros. Esto se lleva a cabo disminuyendo los rangos en base a un porcentaje de las diferencias entre e] valor óptimo de los parámetros y sus límites anteriores al ajuste.

Con el procedimiento señalado se obtienen los nuevos límites con los que se realizará otro ajuste. Los rangos mostrados en la Tabla 15 se obtuvieron después de efectuar 6 ajustes. Con esos rangos se determinaron los parámetros que se muestran en la Tabla 16 y los errores promedio correspondientes se presentan en la Tabla 17. De esta forma, se puede lograr un buen ajuste a pesar de no conocer los límites entre los cuales varían los parámetros por determinar.

| $\cdot$ i | $A_{\mathbf{f}}$ |              | K              |                |              |              | $W_{O}$      |              | $\rm{c}_{\rm 2}$ |              |
|-----------|------------------|--------------|----------------|----------------|--------------|--------------|--------------|--------------|------------------|--------------|
|           | inf.             | sup.         | inf.           | sup.           | inf.         | Sup,         | inf.         | sup.         | inf.             | sup.         |
| 1<br>2    | 0.99<br>1.07     | 1.27<br>1.62 | 0.010<br>0.018 | 0.019<br>0.035 | 0.46<br>0.55 | 0.64<br>0.75 | 1.79<br>1,51 | 2,26<br>2.40 | 1,09<br>0.97     | 1,37<br>1,56 |
| 3         | 1,05             | 1.61         | 0,005          | 0.017          | 0.45         | 0.72         | 1.75         | 2.57         | 0.97             | 1.40         |
| 4<br>5    | 1,19<br>0.57     | 1,92<br>1.20 | 0.009<br>0,004 | 0.020<br>0,013 | 0.45<br>0.36 | 0.65<br>0.55 | 1,86<br>1,99 | 3,52<br>3.31 | 1.03<br>0.96     | 1,38<br>1.23 |
| 6         | 1,23             | 1,87         | 0.015          | 0.023          | 0.45         | 0.65         | 2.29         | 3.39         | 0.96             | 1.23         |
| 7         | 0.89             | 1,40         | 0.005          | 0.015          | 0.34         | 0.50         | 1.95         | 3.33         | 1.13             | 1.58         |
| 8<br>9    | 1,13             | 1.87         | 0.011          | 0.024          | 0.44         | 0.66         | 2,27         | 3.98         | 1.11             | 1,49         |
| 10        | 0.86<br>1.04     | 1.35<br>1.96 | 0,009<br>0.008 | 0,020<br>0.020 | 0.37<br>0.41 | 0.66<br>0.64 | 1,81<br>1,85 | 3.94<br>3.94 | 1,00<br>1,10     | 1,50<br>1.50 |

Tabla 15. Rangos de variación de los parámetros después de realizar 6 ajustes.

|                                                        |                                                                              |                                                                                        | 24 iteraciones                                                               |                                                                              |                                                                              | 30 iteraciones                                                               |                                                                                        |                                                                              |                                                                              |                                                                              |
|--------------------------------------------------------|------------------------------------------------------------------------------|----------------------------------------------------------------------------------------|------------------------------------------------------------------------------|------------------------------------------------------------------------------|------------------------------------------------------------------------------|------------------------------------------------------------------------------|----------------------------------------------------------------------------------------|------------------------------------------------------------------------------|------------------------------------------------------------------------------|------------------------------------------------------------------------------|
|                                                        | $A_f$                                                                        | ĸ                                                                                      |                                                                              | W<br>$\Omega$                                                                | $\mathrm{c_{2}}$                                                             | $A_f$                                                                        | K                                                                                      | $\lambda$                                                                    | $W^{\vphantom{\dagger}}_{\rm o}$                                             | $\mathrm{C}_2^-$                                                             |
| 1<br>$\bf{2}$<br>3<br>4<br>5<br>6<br>7<br>8<br>9<br>10 | 1,27<br>1,10<br>1.09<br>1,82<br>1.14<br>1.85<br>1.40<br>1.86<br>0.90<br>1.95 | 0.010<br>0.024<br>0,006<br>0,009<br>0.007<br>0.015<br>0.005<br>0.011<br>0.013<br>0,008 | 0.51<br>0.65<br>0,58<br>0.50<br>0.46<br>0.55<br>0.42<br>0.55<br>0.52<br>0.52 | 2,21<br>1.96<br>2.46<br>2,89<br>3.15<br>2.93<br>2.84<br>3.72<br>2.78<br>2,80 | 1,32<br>1.17<br>1.19<br>1,15<br>1.09<br>1.19<br>1.35<br>1,35<br>1.25<br>1.46 | 1,26<br>1,08<br>1,08<br>1.82<br>0.75<br>1.85<br>1.40<br>1.44<br>1,09<br>1.95 | 0.010<br>0.026<br>0.008<br>0.009<br>0.007<br>0.016<br>0.005<br>0.011<br>0.012<br>0.009 | 0.54<br>0.65<br>0.58<br>0.50<br>0.46<br>0.55<br>0,42<br>0.55<br>0.52<br>0.52 | 2.02<br>1.96<br>2.16<br>3.49<br>2,05<br>2.74<br>3.25<br>3.17<br>2.27<br>2,60 | 1.23<br>1.28<br>1.19<br>1.35<br>1.10<br>1.09<br>1.35<br>1.40<br>1,25<br>1.30 |

Tabla 16. Valores de los parámetros calculados después de realizar 7 ajustes. (Incertidumbre en los rangos de variación).

 $\sim 10^7$ 

 $\mathbf{f}$ 

Tabla 17. Errores promedio (%) en el cálculo de los parámetros y en el ritmo de penetración.

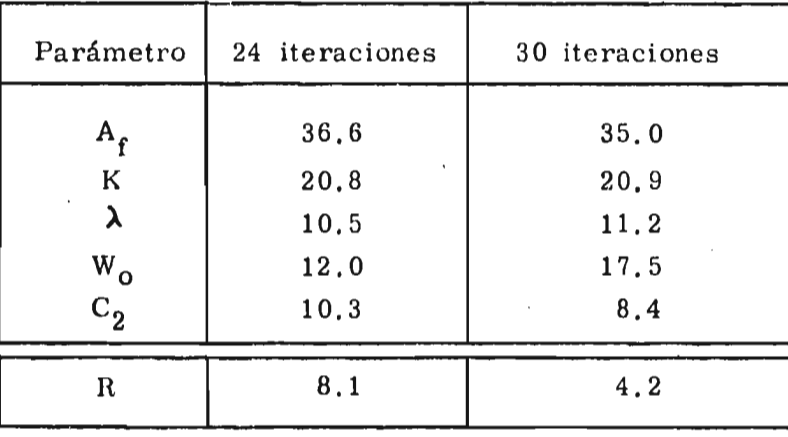

 $\sim$   $\alpha$ 

 $\bar{1}$ 

J,

 $\ddot{\phantom{0}}$ 

#### IV.CONCLUSIONES \*\*\*\*\*\*\*\*\*\*\*\*\*\*\*\*\*\*\*\*\*\*\*

 $\mathbf{1}$ 

En el capítulo II se mencionaron algunas ventajas del método que aquí se propone, sobre la determinación dé los parámetros **a** partir de pruebas de campo. En adición a esas ventajas, se pueden mencionar las siguientes:

- 1) El método planteado permite conocer el grado de incertidumbre con que se obtuvieron los parámetros. Así por ejemplo, si el error promedio en el ritmo de penetración es de 10%, quiere decir que el modelo matemático, junto con los valores de los parámetros calculados, permite reproducir el comportamiento del pozo perforado con un error del 10%. De esta forma se puede llevar a cabo la simulación de otro pozo, dentro de la misma área en que se perforó el anterior, con un 90% de seguridad de que lo calculado en el papel se presentará en el campo.
- 2) El método de ajuste propuesto es independiente del modelo de perforación que se utilice.
- 3) El ajuste tiende a ser mejor conforme aumenta el número de iteraciones,
- 4) Si se desconocen los límites reales de los intervalos de variación de los parámetros, el ajuste se puede mejorar realizando reducciones sucesivas en aquellos, en base a los valores óptimos calculados y los límites anteriores a un ajuste,

 $\overline{\mathbf{I}}$ 

- 5) Desde el punto de vista de tiempo de computación, el método de ajuste se puede considerar rápido, pues el tiempo utilizado para ajustar el modelo en 540 intervalos de perforación fue de 22.8 seg. de CPU; esto equivale a un tiempo por intervalo de 0.042 seg. La máquina utilizada para realizar el ajuste fue una UNIVAC 1106,
- 6) Si durante el proceso de dividir el tramo perforado por una barrena, se observa que la carga y velocidad de rotación permanecen constantes dentro de una longitud mayor a la de 9.5m, se recomienda que sólo se tomen intervalos de longitud igual a la de un tubo de perforación. Esto se debe a que es muy fácil identificar en el registro de perforación los instantes en que se completa la perforación de tal longitud.

#### APENDICE A \* \* \* \* )",<\* \* \* \* \*\*\*\*\*\*\*

 $\pmb{\downarrow}$ 

# ASPECTOS GENERALES SOBRE LA PERFORAC1ON DE POZOS PETROLEROS

# A. 1. Métodos de Perforación [2 ).

Los métodos de perforación se pueden clasificar en términos generales en:

a) Métodos de percusión.

 $-1$  for a gas con-

b) Métodos de perforación rotatoria.

Dentro de los métodos de percusión, el sistema de "Cable Americano Típico" se utilizó con mayor frecuencia en los primeros años de este siglo, debido a que las formaciones productoras se encontraban a poca profundidad. (Fig. 4).

# Conforme fue siendo necesario perforar pozos más

produndos, el método de perforación rotatoria fue haciéndose preferente sobre el de percusión; esto se debió a que:

a) con la perforación rotatoria se perfora más rápido y

por lo tanto el costo por metro es menor;

b) es posible penetrar a través de grandes espesores de

formaciones no consolidadas, en condiciones que hacen prácticamente prohibitivo el uso de las herramientas de cable;

- c) se admite comunmente que es mucho más fácil asimilar el arte de la perforación rotatoria, que llegar a ser un perforador de cable experto;
- d) se opera contínuamente sin interrupciones para achicar ;
- e) son menos y de menor variedad las operaciones dirigidas **a** recuperar cualquier tipo de herramienta que se hubiése quedado dentro de un pozo, impidiendo el avance de la perforación;
- f) se utiliza un fluido de perforación que ofrece un medio para controlar las altas presiones de gas y agua,que con frecuencia se encuentran, y hace posible que se llege con agujero abierto hasta grandes profundidades;
- g) la flexibilidad de la columna de perforación da a la perforación una gran ventaja en la perforación direccional, donde puede desearse llegar al fondo de un pozo en una área a cierta distancia lateral de la localización superficial.

Tanto el método de perforación rotatoria como el de percusión tienen ventajas y desventajas, pero en el primero se pueden subsanar las desventajas de tal manera que prácticamente el método de perforación por percusión ya no se utiliza actualmente.

# A.2. Equipo de perforación rotatorio (Fig. 5)

El equipo de perforación rotatorio se puede clasificar de acuerdo a sus funciones, en:

a) El mástil y otras estructuras de soporte.

- b) La planta de fuerza.
- c) El aparejo elevador.
- d) Los elementos rotatorios.
- e) El sistema circulatorio.

## a) El mástil y otras estructuras de soporte

Durante los primeros años de la perforación se utilizó la torre para sostener el equipo de perforación en posición de trabajo y para suministrar una forma de estructura superior de la que pueden suspenderse el aparejo elevador con el cual se levantan las pesadas herramientas de perforación y las columnas de tubería de revestimiento. Sin embargo, debido a las dificultades para transportarla y a que el montaje era muy lento, se comenzó a utilizar el mástil de perforación (Fig. 5).

El mástil está diseñado para facilitar el desmontaje o

plegado de las partes componentes suficientemente peqµefias y ligeras para transportarse en camiones y tractores. El mástil puede moverse a una nueva localización y montarlo en sólo una fracción del tiempo necesario para erigir una torre de acero normal.

De acuerdo a las especificaciones API (American Petroleum Institute), los mástiles de equipos de perforación se clasifican en:

- Mástiles portátiles de pie derecho libres.

- Mástiles portátiles atirantados.

Estos últimos dependen, en parte, de tirantes de alambre que los soportan como miembros esenciales que resisten carga, mientras que los primeros no los requieren. El mástil con tirantes normalmente no se desmantela en sus componentes para trasladarse, pues está diseñado para plegarse en un camión o remolque que lo sostiene, mientras que el mástil de pie libre normalmente se desarma en componentes relativamente grandes para transportarse en varios camiones.

Otra estructura de soporte importante es la subestructura (Fig. 6), la cual se utiliza con el objeto de distribuir la carga correctamente y conservar todo el equipo mecánico bien alineado. Las subestructuras están diseñadas de tal modo que pueden fácilmente desmantelarse y transportarse como una unidad con el equipo de perforación, de una localización a otra. Son adaptables a una gran variedad de condiciones topográficas y del suelo, y en muchas ocasiones, pueden erigirse directamente sobre la superficie natural

del suelo sin la necesidad de colocar soportes complicados de madera o de concreto.

### b) La planta de fuerza.

La fuerza consumida en la operación de un equipo de perforación rotatoria se usa principalmente en tres fases diferentes del trabajo:

- Girar la columna de perforación.

Operar las bombas de lodos.

Sacar la columna de perforación.

Las dos primeras operaciones consumen simultáneamente la mayor parte de la energía producida por un generador. Cuando se está sacando la columna de perforación las otras operaciones están suspendidas.

Las fuentes de energía han variado desde la utilización de un equipo de vapor, hasta la de los equipos de combustión interna y los actuales motores diesel eléctricos, Estos últimos pueden utilizar corriente directa o alterna, y según la opinión de algunas personas, los motores de corriente directa tienen grandes ventajas sobre los de corriente alterna. Los generadores de corriente en ambos casos son movidos por máquinas diesel.

c) El aparejo elevador

Los elementos del equipo de perforación rotatória utilizados

para soportar la columna de perforación, manejar la tubería de perforación y otras cargas pesadas son:

- El malacate.(Figs. 7 y 8).

- La polea de la corona. (Fig. 9).

- La polea y el gancho elevadores (Fig. **10).** 

- El cable.

Estos elementos deben seleccionarse cuidadosamente para que tengan la misma fuerza y capacidad de modo que funcionen conjuntamente durante el levantamiento máximo.

El malacate sirve como un centro de control de fuerza para el conjunto elevador y generalmente también para los elementos rotatorios de la columna de perforación.

La polea de la corona está colocada en la parte más alta del mástil. Debe ser capaz de soportar la carga máxima que pueda suspenderse de la polea viajera (elevadora) así como el peso muerto de dicha polea, el gancho, el cable y la línea que tira del malacate.

La polea viajera sirve para la doble función de soportar la columna de perforación y para sacar o meter tubería de perforación, -y también se usa para armar y bajar una columna de tubería de revestimiento dentro del pozo.

El gancho, que suministra una conexión flexible con el gancho giratorio y lo soporta a la vez, así como los elevadores usados para manejar la tubería de perforación y de revestimiento, **está** suspendido de la abrazadera inferior de la polea viajera.

El cable elevador proporciona un medio de 'aplicar el torque (momento de torsión) del tambor elevador del malacate para proveer una fuerza elevadora en el gancho suspendido abajo de la polea viajera. Se fabrica de acero de 22 a 32 mm de diámetro y de 350 a 1180 m de longitud.

d) Los elementos rotatorios

Los elementos rotatorios son:

- La mesa rotatoria (Fig, 11)
- La unión giratoria (Fig. 12)
- La columna de perforación que incluye el vástago giratorio o kelly o flecha; la tubería de perforación, sus acoplamientos, uniones de herramienta y protectores; los lastrabarrenas y la barrena de perforación,

 $\mathbf{L}$ 

La mesa rotatoria tiene que desempeñar dos funciones

principales:

- Sujetar y hacer girar la flecha cuando está atornillada a la parte superior de la columna de perforación y al mismo tiempo permitir que resbale la flecha a través de la mesa.
- Soportar la columna de perforación en el pozo cuando está suspendida en posición estacionaria con cuñas colocadas en las boquillas de la mesa. Puede también usarse para soportar columnas de tubería de

revestimiento,más ligeras en el pozo, y puede ayudar a armar y desarmar juntas de espiga o retirar tuberías de revestimiento o perforación en o del pozo.

La unión giratoria es el medio para forzar el fluido de perforación mientras está suspendida en ej pozo. Siendo una parte del mecanismo con el cual se suspende de la polea de la corona, la columna de perforación, la unión giratoria debe ser de construcción robusta para que sea capaz de soportar el peso completo de la columna mientras está girando a velocidades que varían hasta 400 rpm.

La columna de perforación debe ser una conexión elástica y contínua entre la unión giratoria cuando está suspendida en la corona, a su parte inferior que sostiene la barrena de perforación en el fondo del pozo. Debe ser capaz de trasmitir a la barrena el torque impuesto /por la mesa rotatoria, sin pérdidas excesivas de fricción y elásticas. Debe suministrar un conducto cerrado para el flujo del fluido de perforación de la unión giratoria en su extremo superior a los duetos de la barrena en su extremo inferior. La distorsión durante la rotación hace que los elementos de la columna de perforación se rocen con las paredes del pozo en muchos puntos y como consecuencia de la presión de rotación que se desarrolla, la tubería de perforación ayuda a formar una capa de barro lisa en las paredes del pozo. La columna de perforación está constituida por un montaje de tubos de acero cilíndricos conectados por sus extremos por collares o uniones de tubería. A ciertos intervalos, a lo largo

de la tubería de perforación, soportados en la superficie exterior se pueden montar protectores de hule para reducir el desgaste provocado por el roce de la columna contra las paredes del pozo, o la superficie interior de la tubería de revestimiento dentro de la cual tiene que operar con frecuencia.

El lastrabarrena originalmente se diseñó sólo para tener un medio de fijar la barrena a la tubería de perforación y para reforzar el extremo inferior de la columna que está sujeta a una compresión destructora , torsión y esfuerzo de flexión. Recientemente al lastrabarrena se le ha asignado, además, el desempeño de una función aún más importante: la de concentrar una masa metálica pesada cerca del extremo inferior de la tubería de perforación. Esta es una condición favorable para tener seguridad de evitar torsiones y para estabilizar el movimiento de la tubería de perforación cuando se opera con alta presión en la barrena y a altas velocidades de rotación.

El vástago giratorio de trasmisión o kelly o flecha, está diseñado para montarse en una abertura a través de la mesa rotatoria, El vástago puede ser de sección cuadrada, hexagonal o estriada. Debe permitir el paso del fluido de perforación. Se conecta a la tubería de perforación por medio de uniones roscadas para evitar su desgaste debido al constante enroscamiento y desenroscamiento durante el trabajo de perforación.

Las barrenas constituyen la herramienta cortadora. En cierto sentido la barrena es el punto central de todo el equipo de perforación. Se monta en el extremo inferior de la columna de perforación y se sujeta al lastrabarrenacon una unión de tubería o sustituto. La barrena desintegra el material rocoso en su trayectoria, por la rotación y la presión hacia abajo que le imprime la columna de perforación. Con un diseno adecuado de los elementos cortantes de la barrena, se produce una acción de raspado, corte y descascaramiento de la formación expuesta en el fondo del pozo.

Se usan muchos tipos de barrenas en la perforación y la selección depende principalmente de las características de la roca que se va a perforar. Entre los tipos de barrenas se pueden mencionar:

- La barrena cola de pescado; se utiliza para la perforación de formaciones no consolidadas y semi- /consolidadas.
- La barrena de discos; utilizada también para perforar formaciones suaves o moderadamente duras.

- La barrena de conos y rodillos; se emplean para perforar cualquier tipo de formación. Las más comunes son de tres conos montados radialmente en el cuerpo de soporte a  $120^{\circ}$  de separación en un plano horizontal.

En la actualidad, las barrenas más utilizadas son las de conos y rodillos.

e) El sistema circulatorio (Fig. 15)

La función principal del sistema circulatorio es forzar hacia abajo, por la columna de perforación, el fluido y regresarlo a la superficie por el espacio anular y a través de algunas instalaciones superficiales disenadas para separar los recortes de perforación y para acondicionar y almacenar el exceso de fluido. Los elementos esenciales que se consideran propiamente como parte del equipo son:

- Una **o** más bombas de lodos (normalmente dos) y **sus** líneas (Fig. 16), cabezales de succión y descarga.
- La mangera giratoria.
- **El** canal de lodo.
- La presa de lodo.

Como partes adicionales, pero no esenciales, se encuentran el equipo mezclajdor de lodos, cribas vibratorias y otros implementos para el acondicionamiento de lodos.

Las bombas de lodos tienen la función de aplicar presión al fluido de perforación de modo que pueda fluir en volumen apropiado y con la velocidad necesaria,por la columna de perforación y de regreso a la superficie por el espacio anular. Deben manejar un volumen máximo de fluido de perforación a la presión que sea necesaria para elevar los recortes de la perforación o para mantener la presión de equilibrio en el pozo.

La mangera rotatoria es una manguera blindada construida de hule, lona gruesa, alambre y malla metálica. Es la conexión

flexible entre el tubo de toma vertical y el cuello de ganso de la unión giratoria.

El canal de lodo se utiliza para transportar el lodo que regresa del pozo hacia las presas de lodos. De éstas, las bombas succionan el lodo para nuevamente enviarlo hacia el pozo.

El fluido de perforación tiene una gran variedad de funciones que desempeñar:

- Debe arrastrar todos los recortes de la barrena desde el fondo del pozo a la superficie. La eliminación inmediata y contínua del material desprendido por la barrena evita su acumulación en el pozo con la posibilidad de pegar la tubería de perforación.
- Debe absorver el calor generado en la tubería y la barrena, por fricción del contacto con las paredes y el fondo del pozo.
- Evita derrumbes depositando una capa fina de barro en las paredes del pozo. La capa de barro así formada lubrica la tubería de perforación de modo que gira con menos fricción y pérdida de potencia. Por otra parte, el barro depositado debe cerrar los poros de las formaciones que producen gas a alta presión o agua que podría causar problemas. Debe sellar las forma-

ciones de presiones bajas, excepcionalmente permeables, hendeduras o grietas a través de las cuales se podría drenar y perder el fluido de perforación en cantidad suficiente como para perder la circulación. - Debe tener propiedades tixiotrópicas de modo que en el caso de interrupción inesperada de la circulación, se gelatinice y evite que se asienten los recortes de la barrena en el fondo del pozo.

Para cumplir satisfactoriamente con estos requisitos, el fluido de perforación debe ser de densidad y viscosidad apropiadas y debe tener propiedades coloidales bien desarrolladas. Debe estar libre de arena y sustancias disueltas que podrían causar una floculación rápida, coagulación o asentamiento de las partículas de barro. Además, no debe ser tan /viscoso como para originar una presión indebida en la bomba o pérdida de potencia al forzarlo a la velocidad necesaria a través del pozo' y la densidad y viscosidad deberá ser tal, que favorezca el asentamiento de los recortes de la barrena y la separación del gas absorbido en el lodo, en el canal de lodos u otros dispositivos que se tengan en la superficie para su separación.

#### Tubería de revestimiento

La tubería de revestimiento se utiliza en los pozos de aceite y gas para varias cosas:

- Soporta las paredes del pozo y detiene las tendencias

de derrumbe de las formaciones no consolidadas.

- Excluye los fluidos de otros intervalos que no sean aquellos de los cuales se desea producir.
- Evita el escape de los fluidos de la formación productora, a través del pozo, de un estrato a otro.
- Constituye un medio para afinzar una válvula de control con la cual se puede regular el flujo de hidrocarburos y controlar la presión dentro del pozo.

El costo de la tubería de revestimiento es generalmente la mayor de las partidas de gastos en el costo de un pozo petrolero.

# A.3. Avances tecnológicos

Desde el inicio de la perforación de pozos petroleros, ha habido un constante mejoramiento del método y equipo utilizados para perforar, Por ejemplo, se pasó de la perforación por percusión a la perforación rotatoria; de la utilización de las torres de perforación al uso de los mástiles; de la energía obtenida con máquinas de vapor a la energía eléctrica. Se descubrieron aditivos más adecuados para el fluido de perforación. Se fabrican herramientas especiales (estabilizadores, desviadores, etc.) que ayudan a realizar una mejor perforación de un pozo. Se han diseñado barrenas más adecuadas para lograr un mayor avance en la perforación. Finalmente, se ha llegado **a** diseñar equipo para automatizar la perforación, avance que se

considera hasta la fecha, como el más importante.

NOTA: Todas las figuras que aparecen a continuación, se tomaron de los tomos I y II que aparecen en la referencia bibliográfica 2.

 $\mathbf{Q}^{\prime}$ 

 $\mathcal{L} \rightarrow \mathcal{L}$ 

 $\blacksquare$ 

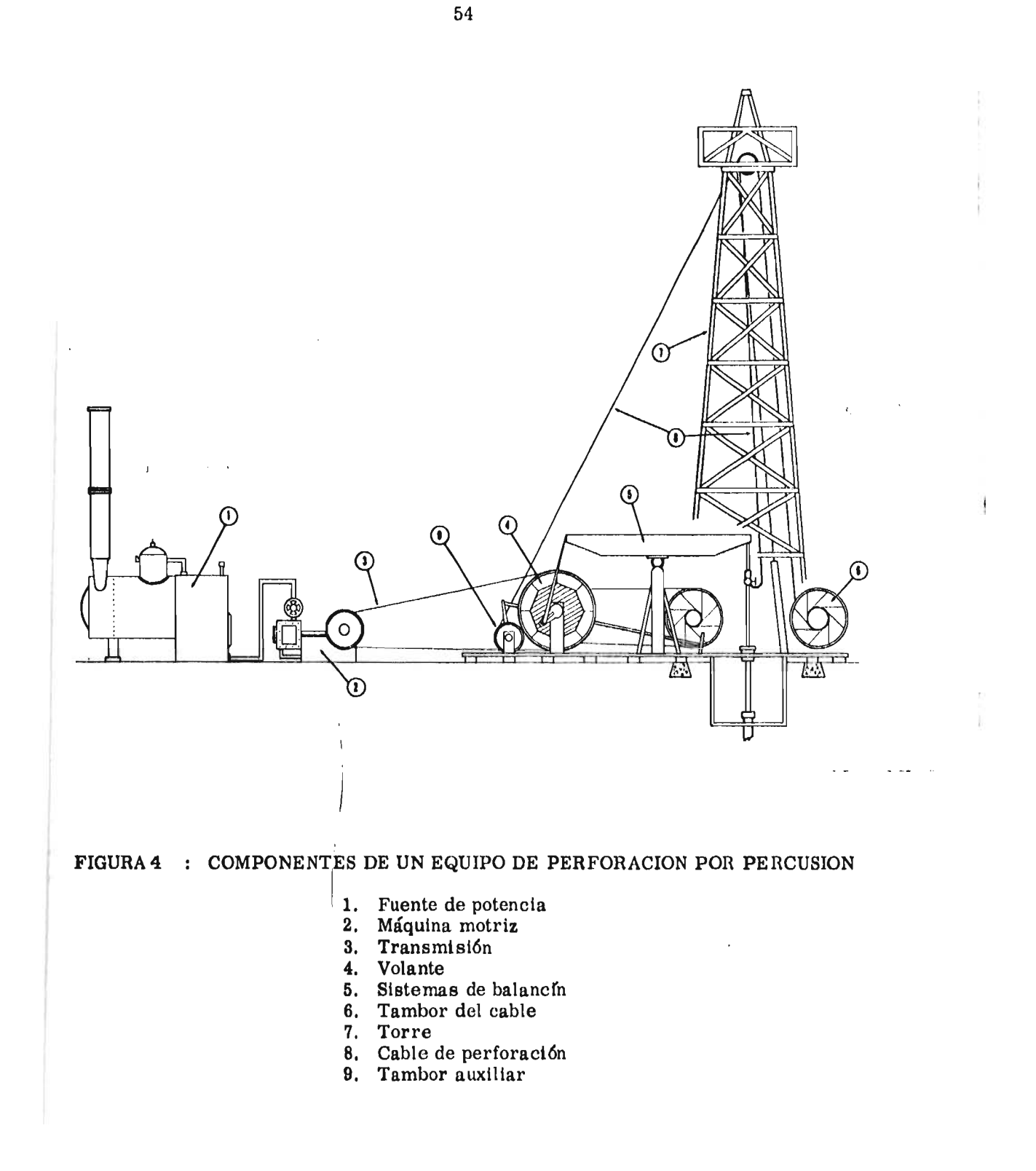

 $\hat{\textbf{r}}$ 

 $\sim 100$ 

J.

# FIGURA 5 EQUIPO CONVENCIONAL DE PER FORACION

- 
- 
- 
- 
- Cabeza de Tubería de Revestimiento<br>34.
- 
- 6. Cable de Perforación<br>7. Cadena de Seguridad d 7. Cadena de Seguridad de la Manguera
- Tanque de Lodo, Succión de las 36. Motores de Gas o Diesel<br>Bombas 37. Para de la Torre
- 
- 9. Cámara de Aire 38. Cuello de Ganso<br>10. Cámara de Expansión 39. Piso de la Torre  $Cámara de Expansion$  39.  $40.$
- 
- 11. Canal de Retorno del Lodo<br>12. Carrete en Forma de Cruz
- 12. Carrete en Forma de Cruz (41. Plancha de Base (42. Plancha de Base (42. Plataforma de los Motores
- 13. Colador Vibratorio (Zaranda) 42. Plataforma de los Motores<br>14. Conexiones del Tanque del Lodo 43. Plataforma del Encuellador 14. Conexiones del Tanque del Lodo 43.<br>15. Corona 44.
- 
- 
- 16. Cuadrante (Junta Kelly)<br>17. Embudo para Mezclar Lodo
- 
- 18. Escalera (Malacate)<br>19. Escopeta de Lodo Movible 47. Tanque de *1*
- 19. Escopeta de Lodo Movible 47. Tanque de Asentamiento<br>
20. Freno Hidráulico (Hydromatic) 48. Torre de Perforación 20. Freno Hidráulico (Hydromatic) 48.<br>49.
- 
- 22. Guardacadenas<br>23. Guardacadenas
- 23. Guardacadenas de la Mesa Rotatoria 51. Transmisión
- 
- 25. Pozo Ratón (Para Armar y Desarmar 53.<br>Tubería) 54.
- 26. Pozo Rata (Cuadrante)<br>27. Línea de Descarga de
- 27. Línea de Descarga de la Bomba<br>28. Línea de Retorno del Lodo
- 28. Línea de Retorno del Lodo
- 29. Línea de Succión
- Línea Para Llenar el Pozo
- 1. Asa de Unión Giratoria 31. Línea (Suministradora) de 2. Bloque Viajero Suministro de Agua
	-
- 3. Bomba de Lodo 32. Malacate (Montacargas) 4. Burro de la Torre 33. Manguera (del Cuadrante) de 5. Cabeza de Tubería de Revestimiento da Junta Kelly
	- 34. Manifold de la Línea de Lodo
	-
	-
	- 37. Para de la Torre<br>38. Cuello de Ganso
	-
	-
	- 40. Pistola de Barra Fija
	-
	-
	-
	- 44. Sub-estructura de la Rampa<br>45. Sub-estructura de la Torre
	- Sub-estructura de la Torre
- 17. Embudo para Mezclar Lodo 46. Sub-estructura del Montacargas

 $\mathbf{I}$ 

- 
- 
- 49. Travesaños
- 21. Gancho 50. Tirantes de la Torre<br>22. Guardacadenas
	-
	- 52. Tubo de la Manguera<br>53. Unión Giratoria
	-
	- Válvula de Seguridad

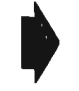

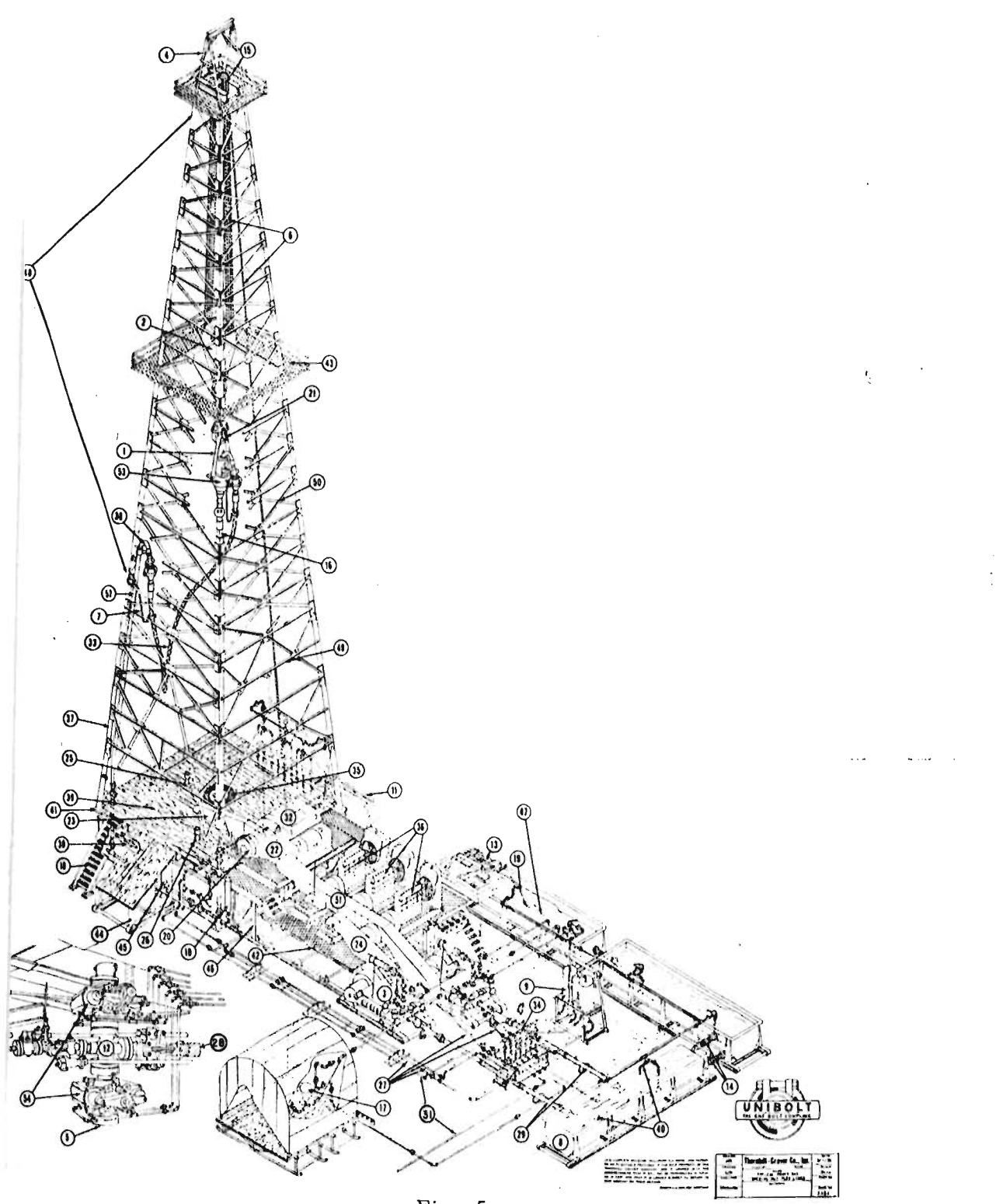

Fig. 5

•

 $\bar{1}$ 

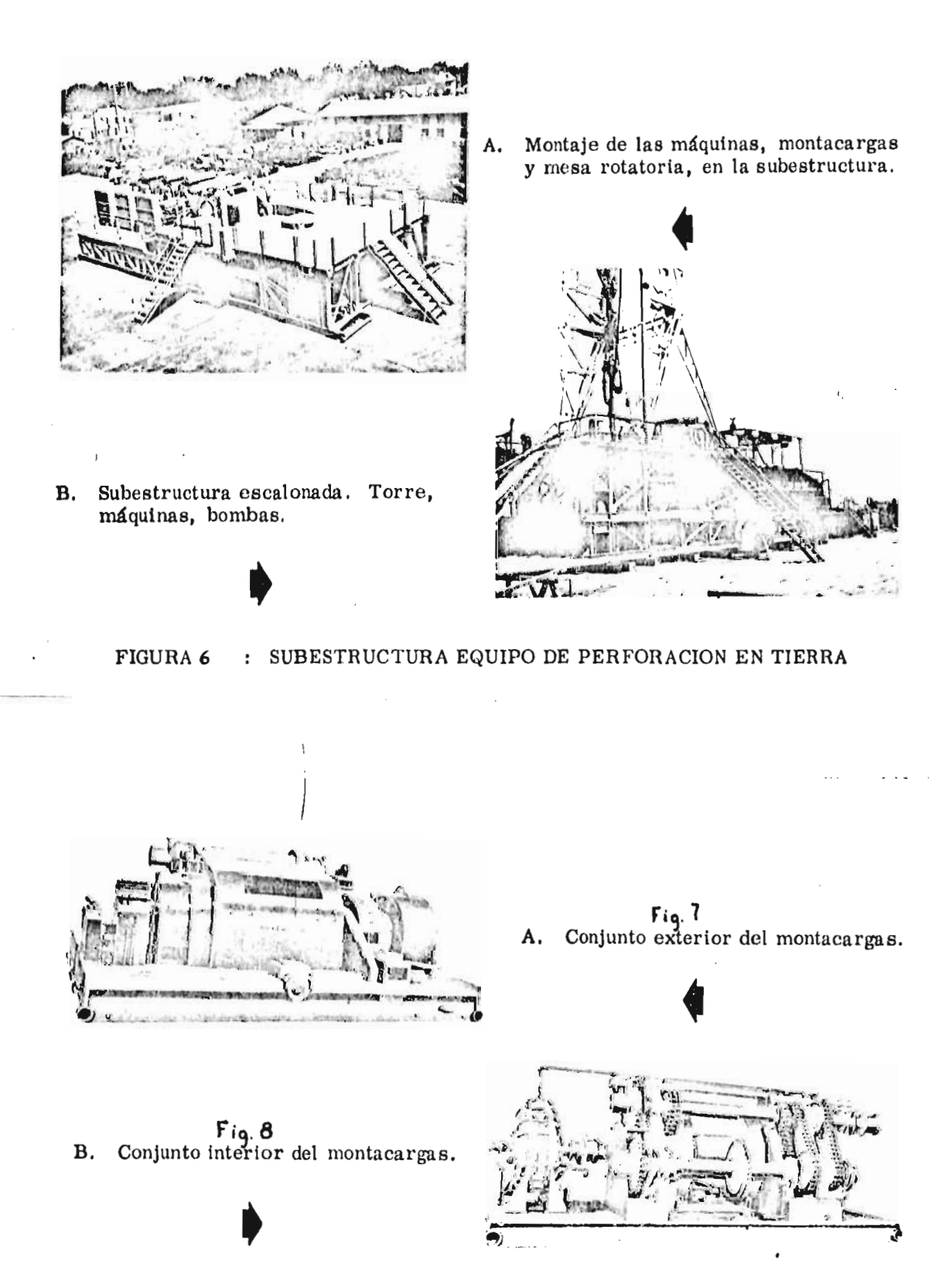

EL MONTACARGAS

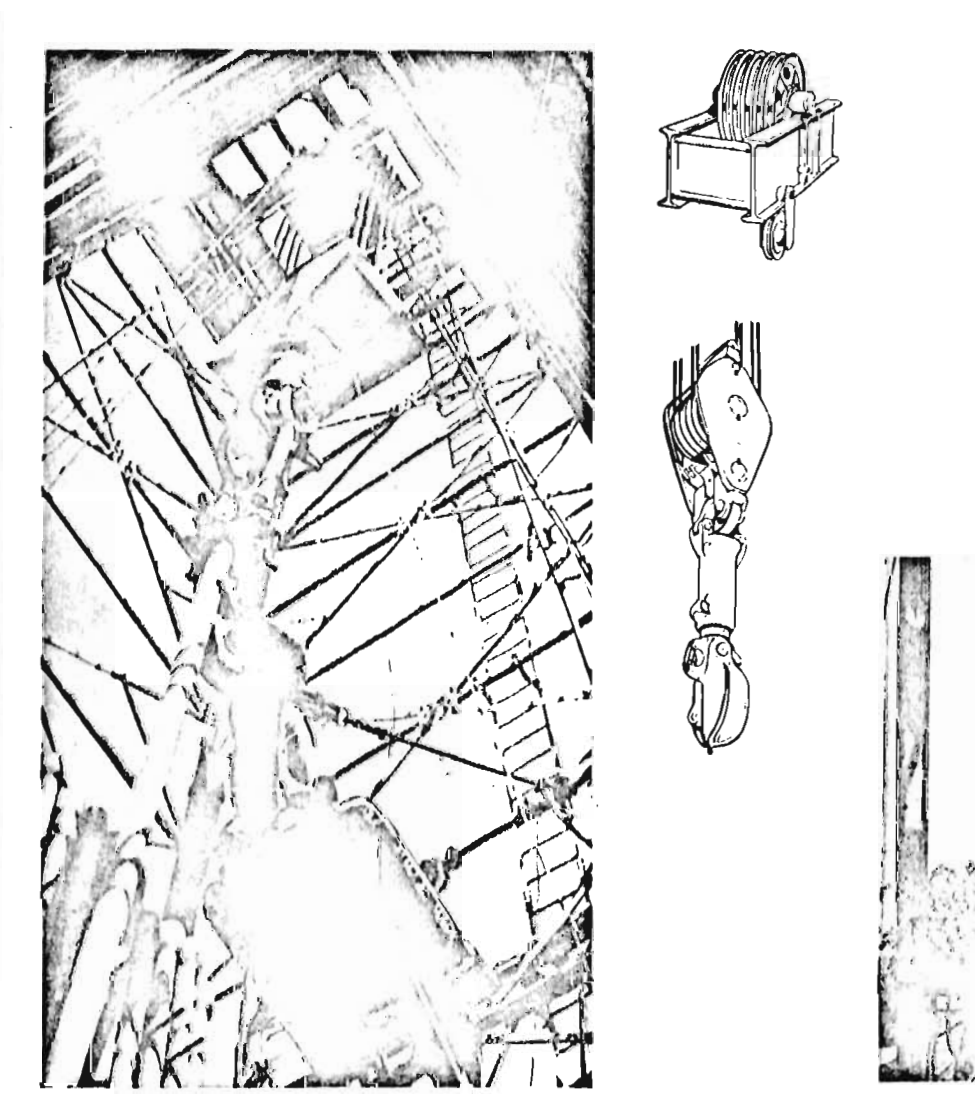

 $Fig. 10$ 

 $\bar{\epsilon}$ 

FIGURA 9 : LA CORONA Y EL CABLE

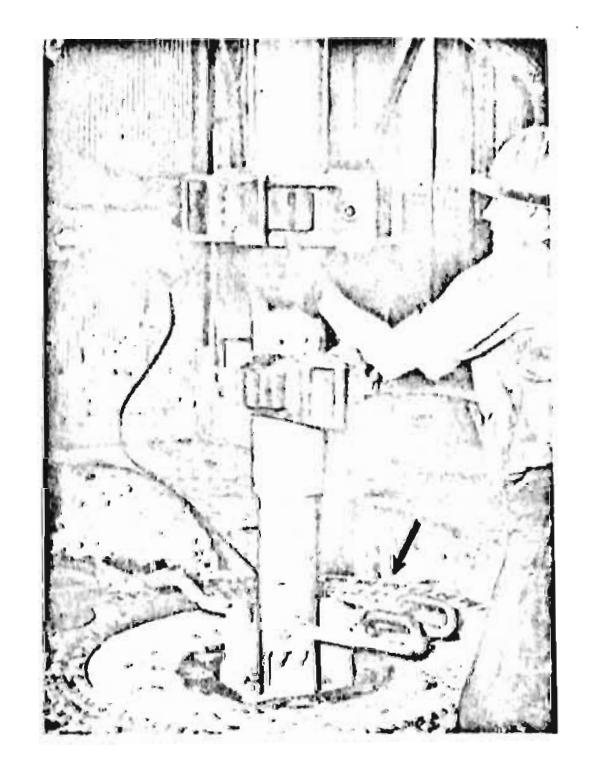

Fig. 11. MESA ROTATORIA

 $\ddot{\phantom{0}}$ 

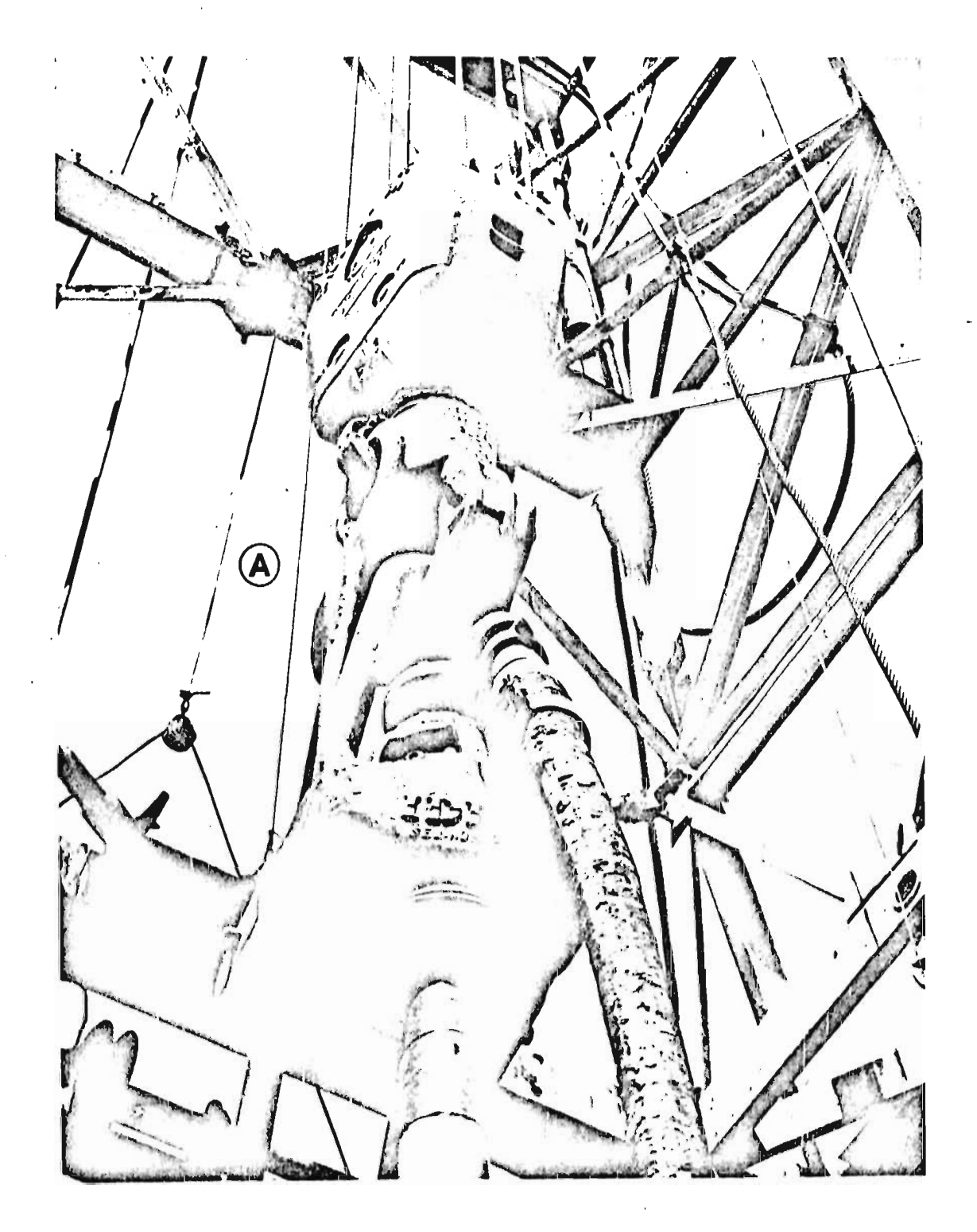

FIGURA 12: LA UNION GIRATORIA

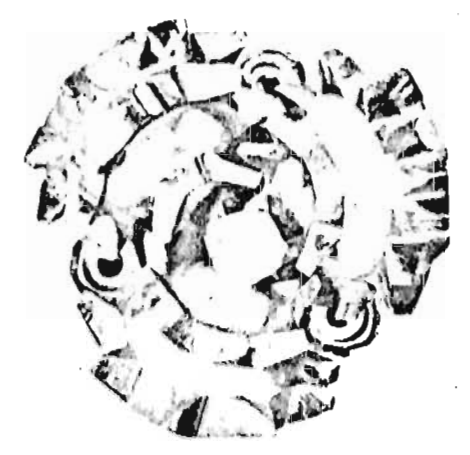

**Disposición de las Toberas en una Barrena de Chorro.** 

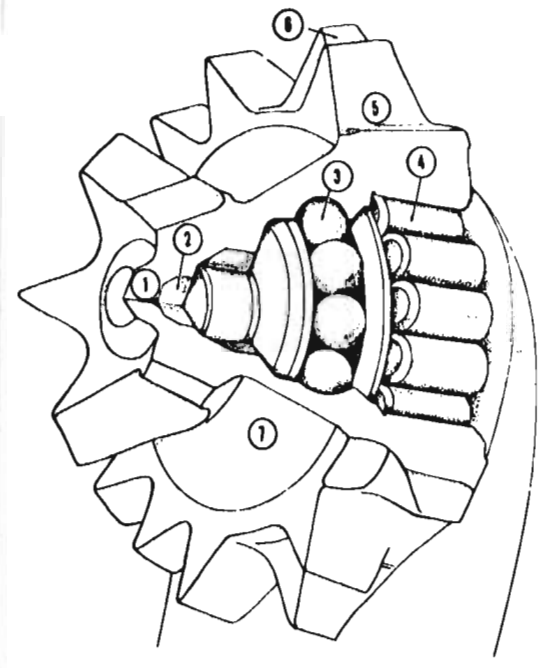

**Montaje del cono cortador en la pata de la barrena.** 

- **1. Pata**
- **2. Nariz del cortador**
- **3. Rodamiento de bolas**
- **4. Rodamiento de rodillos**
- **5. Valle del diente**
- **6. Cresta del diente**
- **7. Surcos**

 $\ddot{\phantom{0}}$ 

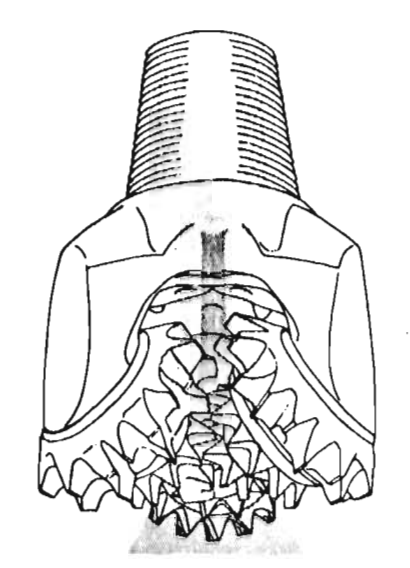

**Curso Convencional - Está diseñado para dirigir el fluido al diente. Barrenas de este tipo se usan con bombas de menor tamaño, donde no se requiere alta velocidad del fluido.** 

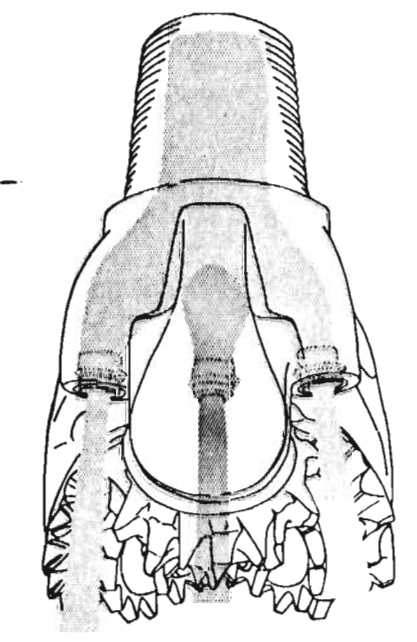

**Curso de Chorro - Barrenas de este tipo se usan con bombas de alta capacidad. Toberas resistentes a la erosión dirigen la corriente al fondo con una alta velocidad en forma de chorro.** 

**FIGURA 14 DETALLES DE CONSTRUCCION DE LA BARRENA** 

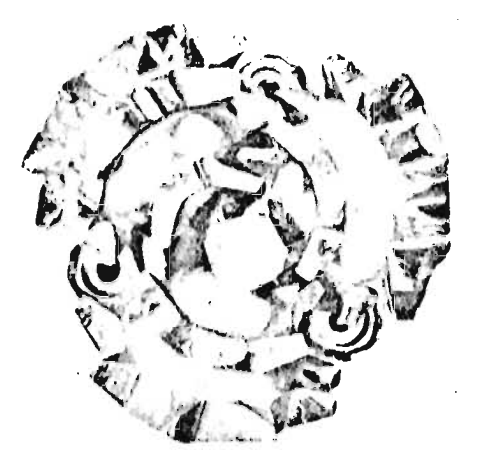

**Disposición de las Toberas en una Barrena de Chorro.** 

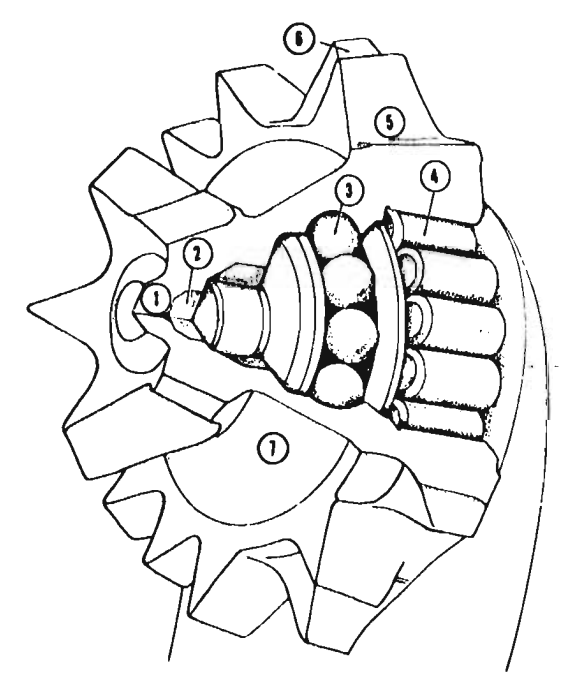

**Montaje del cono cortador en la pata de la barrena.** 

- **1. Pata**
- **2. Nariz del cortador**
- **3. Rodamiento de bolas**
- **4. Rodamiento de rodillos**
- **5. Valle del diente**
- **6. Cresta del diente**
- **7. Surcos**

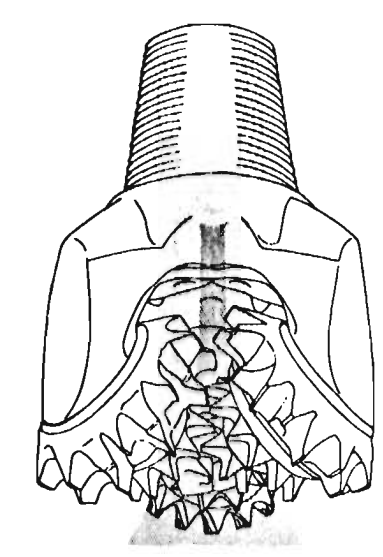

**Curso Convencional - Está diseñado para dirigir el fluido al diente. Barrenas de este tipo se usan con bombas de menor tamaño, donde no se requiere alta velocidad del fluido.** 

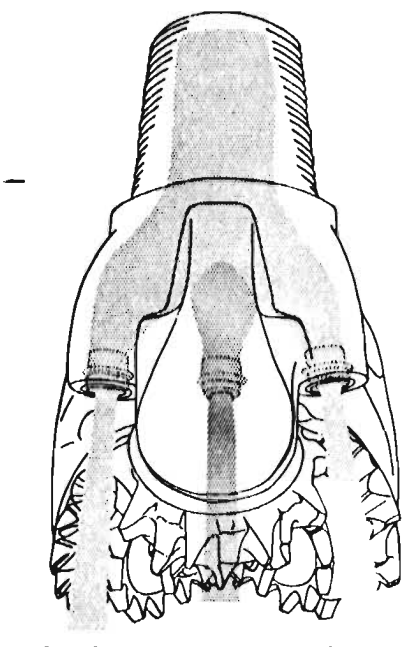

**Curso de Chorro - Barrenas de este tipo se usan con bombas de alta capacidad. Toberas resistentes a la erosión dirigen la corriente al fondo con una alta velocidad en forma de chorro.** 

### **FIGURA 14 DETALLES DE CONSTRUCCION DE LA BARRENA**

**3-6** 

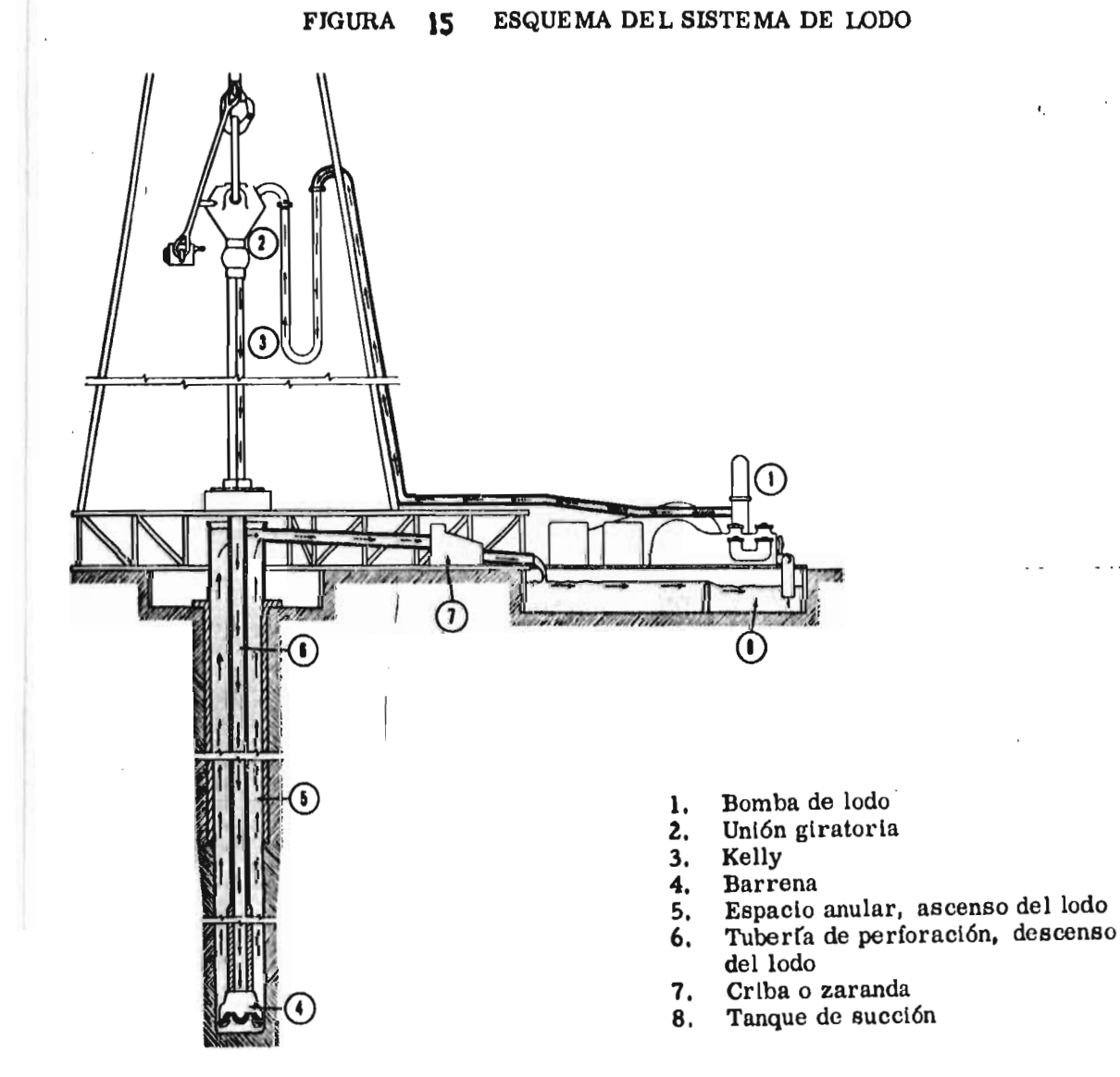

4

 $\sim$   $\sim$   $\sim$ 

 $\bullet$ 

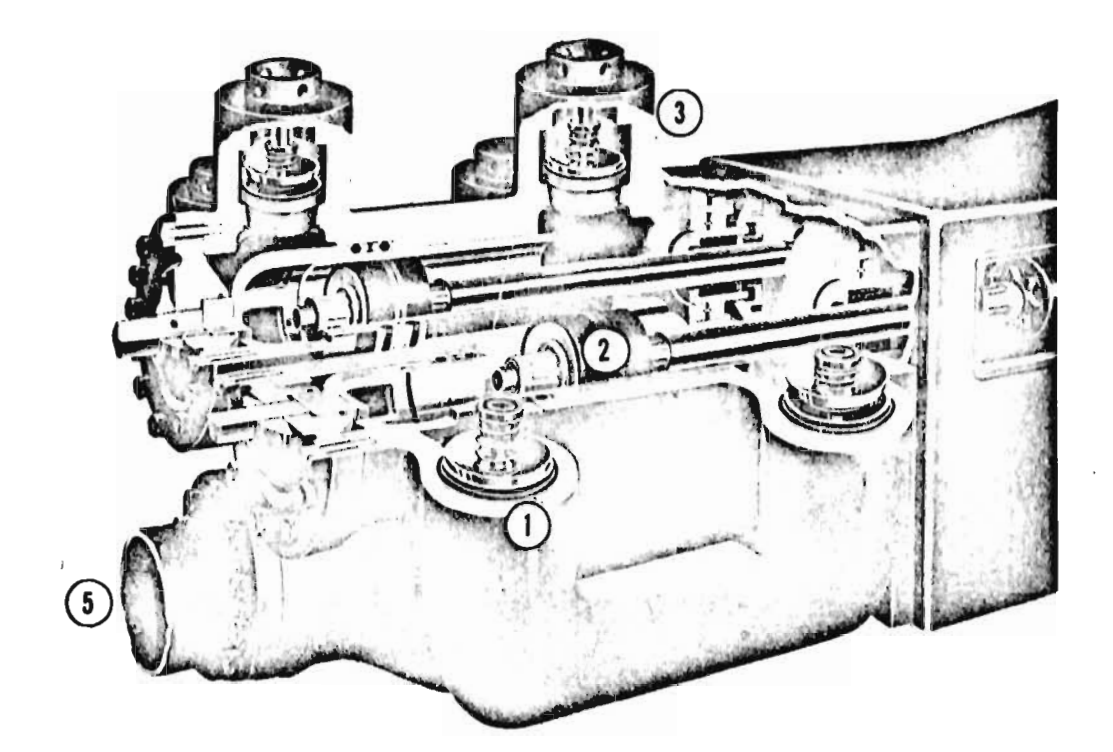

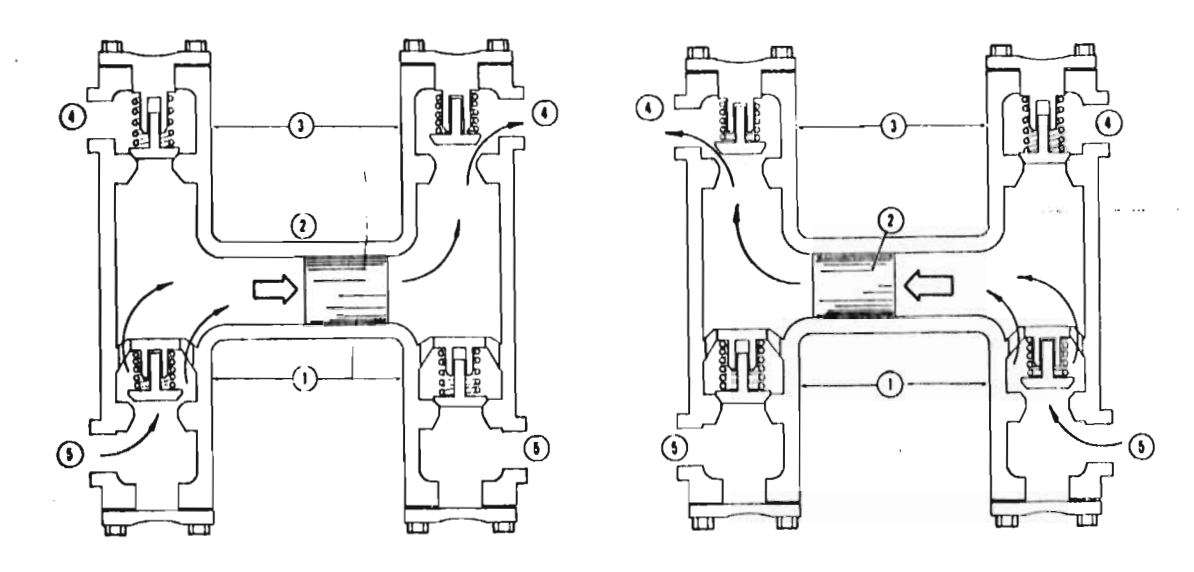

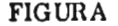

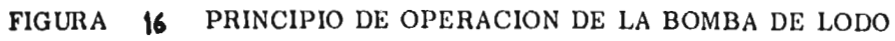

- 1. Válvula de succión
- 2. Embolo
- 3. Válvula de descarga

J.

 $\bullet$ 

- 4. Descarga
- 5. Succión

APENDICE B \*\*\*\*\*\*\*\*\*\*\*\*\*\*\*\*\*\*\*\*

 $\mathbf{I}$ 

El ritmo de penetración está dado por la ecuación

 $\overline{\phantom{a}}$ 

 $\overline{\phantom{a}}$ 

 $\sim$ 

$$
\frac{dy}{dt} = \frac{\alpha}{1 + C_2 H}
$$
 (1)

donde: 
$$
\alpha = K N^{\lambda}(W-W_{o})
$$
 (2)

El ritmo de desgaste de los cojinetes está dado por

$$
\frac{\mathrm{dB}}{\mathrm{d}\mathrm{t}} = \frac{\mathrm{i} \mathrm{u}^3}{\mathrm{b}} N \,\mathrm{w}^6 \tag{3}
$$

Finalmente, el ritmo de desgaste de los dientes está definido por

$$
\frac{\mathrm{d}H}{\mathrm{d}t} = \frac{\beta}{1 + C_t H} \tag{4}
$$

donde 
$$
\beta = \frac{A_{\mathbf{i}} N (P + Q N^2)}{D_{\mathbf{a}} - D_{\mathbf{i}} W}
$$
 (5)

Para el desarrollo de las ecuaciones que se utilizan en

este trabajo, se consideran dos casos:

- Cuando la vida de In barrena está limitada por desgaste de dientes.
- Cuando la vida de la barrena está limitada por desgaste de baleros.

Para ambos casos, se supone al tramo al tramo perforado por una barrena dividido en n intervalos; además, se supone que en cada intervalo la carga sobre la barrena W y la velocidad de rotación N, permanecen constantes.

Con estas hipótesis, en el primer caso se tiene el siguiente desarrollo:

$$
De (4) \t d\mathfrak{t} = \frac{1}{\beta} (1 + C_1 H) dH \t (6)
$$

Efectuando la integración sobre un intervalo **i** se tiene

$$
\int_{T_i}^{T_{i+1}} \frac{dt}{\beta_i} = \frac{1}{\beta_i} \int_{H_1}^{H_{i+1}} (1 + C, h) dh
$$

$$
\Delta T_{i} = \frac{1}{\beta_{i}} \left[ \frac{C_{i}}{2} \left( H_{i+1}^{2} - H_{i}^{2} \right) + \Delta H_{i} \right]
$$
 (7)

donde  $\beta_i = \frac{A_{j_i} N_i (P + Q N_i^2)}{P_1} 10^{-3}$  $P_i = \frac{p_i - p_i}{p_i - p_i}$  $\Delta H_i = H_{i+1} - H_i$  $i = 1, \ldots, n$  (intervalos)  $T_1 = 0$ ,  $H_1 = 0$ 

De  $(1)$ 

$$
dy = \alpha \frac{dI}{1 + C_2 H}
$$
 (8)
Sustituyendo (6) en (8)

$$
dy = \frac{\alpha}{\beta} \frac{I + C_1 H}{I + C_2 H} dH
$$
 (9)

 $\bar{\mathbf{t}}$ 

 $\langle A \rangle$ 

 $\ddot{\phantom{a}}$ 

 $\mathfrak i$ 

 $\mathbf{L}$ 

 $\frac{1}{2}$ Efectuando la integración sobre el i-ésimo intervalo  $\mathbf{r}$ 

 $\mathcal{L}$ 

$$
\int_{\gamma_i}^{\gamma_{i+1}} dy = \frac{\alpha_i}{\beta_i} \int_{H_i}^{\frac{H_{i+1}}{1+C_{\epsilon}h}} \frac{1+C_{\epsilon}h}{1+C_{\epsilon}h} dh
$$
\n
$$
\Delta \gamma_i = \frac{\alpha_i}{\beta_i} \left[ \frac{C_{\epsilon}-C_{\epsilon}}{C_{\epsilon}^2} \ln \frac{1+C_{\epsilon}H_{i+1}}{1+C_{\epsilon}H_{i}} + \frac{C_{\epsilon}}{C_{\epsilon}} \Delta H_{i} \right]
$$

o también

 $\mathcal{A}$ 

$$
\Delta Y_{i} = \frac{C_{i} \alpha_{i}}{C_{i} \beta_{i}} \left[ \frac{C_{i} - C_{i}}{C_{i}} \ln \frac{1 + C_{i} H_{i+1}}{1 + C_{i} H_{i}} + \Delta H_{i} \right]
$$
 (10)

donde

$$
\Delta Y_{i} = Y_{i+1} - Y_{i}
$$

$$
\alpha_{i} = K_{i} N_{i}^{\lambda_{i}} (W_{i} - W_{o_{i}})
$$

 $Y_1$  = profundidad a la que inicia<br>la perforación una barrena nueva.

De  $(10)$  y  $(7)$  se tiene

$$
R_i = \frac{\Delta Y_i}{\Delta T_i} \tag{11}
$$

Para el segundo caso se tiene el siguiente desarrollo:

$$
\mathsf{De}(3) \qquad \qquad \mathsf{d}\mathsf{t} = \frac{10^5 \, \mathsf{b}}{\mathsf{N} \, \mathsf{w}^{\sigma}} \, \mathsf{d}\mathsf{B} \tag{12}
$$

Integrando sobre el i-ésimo intervalo

$$
\int_{\tau_i}^{\tau_{i_{\star i}}} \hspace{-1mm} \mathrm{d} \hspace{0.1mm} \mathrm{d} \hspace{0.1mm} = \hspace{-1mm} \frac{\mathrm{10}^s \hspace{-1mm} \mathsf{b}_i}{\mathrm{N}_i \hspace{-1mm} \mathsf{w}_i^{\sigma_i}} \int_{\mathbf{B}_i}^{\mathbf{B}_{i_{\star i}}} \hspace{-1mm} \mathrm{d} \hspace{-1mm} \eta
$$

$$
\Delta T_i = \frac{10^8 b_i}{N_i w_i^{\sigma_i}} \Delta B_i
$$
 (13)

 $\parallel$ 

$$
\text{donde} \qquad \Delta B_i = B_{i+1} - B_i
$$

 $B_{1} = 0$  $i = 1, \ldots, n$ 

En este segundo caso, el desgaste de los dientes depende del de los cojinetes; por lo tanto, sustituyendo (12) en (6)

$$
(1+C,H)dH = \frac{10^{6} \beta b}{N W^{\sigma}}dB
$$
\n(14)

Integrando

 $\bullet$ 

 $\mathcal{L}^{\mathcal{L}}$ 

$$
\int_{H_i}^{H_{i+1}} (I+C_i h) dh = \frac{10^s \beta_i b_i}{N_i W_i^{\sigma_i}} \int_{B_i}^{B_{i+1}} d\eta
$$

$$
C_{i} \Delta H_{i}^{2} + 2 (1 + C_{i} H_{i}) \Delta H_{i} - 2 \frac{10^{5} \beta_{i} b_{i}}{N_{i} W_{i}^{\sigma_{i}}} \Delta B_{i} = 0
$$
 (15)

Sustituyendo (13) en (15) y resolviendo la ecuación se tiene

$$
\Delta H_{i} = \frac{1 + C_{i}H_{i}}{C_{i}} \left[ \sqrt{1 + \frac{2 C_{i} \beta_{i} \Delta T_{i}}{(1 + C_{i}H_{i})^{2}}} - 1 \right]
$$
 (16)

 $\mathcal{C}_1$ 

La expresión para calcular  $\Delta Y$  está dada por (10).

÷

 $\chi$ 

 $\label{eq:2.1} \frac{1}{\sqrt{2}}\sum_{i=1}^n\frac{1}{\sqrt{2}}\sum_{i=1}^n\frac{1}{\sqrt{2}}\sum_{i=1}^n\frac{1}{\sqrt{2}}\sum_{i=1}^n\frac{1}{\sqrt{2}}\sum_{i=1}^n\frac{1}{\sqrt{2}}\sum_{i=1}^n\frac{1}{\sqrt{2}}\sum_{i=1}^n\frac{1}{\sqrt{2}}\sum_{i=1}^n\frac{1}{\sqrt{2}}\sum_{i=1}^n\frac{1}{\sqrt{2}}\sum_{i=1}^n\frac{1}{\sqrt{2}}\sum_{i=1}^n\frac$ 

 $\bar{z}$ 

 $\mathcal{L}^{\text{max}}$ 

 $\bar{\mathcal{A}}$ 

## APENDICE C \*\*\*\*\*\*\*\*\*\*\*\*\*\*\*\*\*\*\*\*\*

 $\ddagger$ 

 $\sim$   $\sim$ 

Como se vió en el capítulo II, el sistema de ecuaciones que relaciona las diferencias entre los ritmos de penetración medidos y calculados, y los parámetros de perforación, está dado por

$$
E = X\widehat{A} + D \tag{1}
$$

o también 
$$
D = E - X\hat{A}
$$
 (2)

Para obtener los estimadores de A, denotados por  $\hat{A}$ , se aplica el método de mínimos cuadrados. De acuerdo al método $[\epsilon]$ , se debe

$$
\text{minimizar} \quad \sum d_i^2 = D^t D \tag{3}
$$

así

$$
DtD = (E - X\hat{\Lambda})t(E - X\hat{\Lambda})
$$
  
=  $EtE - 2EtX\hat{\Lambda} + \hat{\Lambda}tXtX\hat{\Lambda}$  (4)

Derivando respecto a  $\hat{\Lambda}$ , se tiene

$$
\frac{\partial}{\partial \hat{A}} (D^{\dagger} D) = -2 E^{\dagger} X + 2 X^{\dagger} X \hat{A}
$$
 (5)

Igualando a la matriz nula se obtienen los estimadores;

es decir

$$
\widehat{A} = (X^4 \times \widehat{y}^1) \widehat{z}^4 \times
$$

## APENDICE' D \*\*\*\*\*\*\*\*\*\*\*\*\*\*\*

Los métodos de optimización por búsqueda directa requieren solamente la evaluación de la función objetivo en una localización en particular  $[7]$ . Las direcciones típicas pueden escogerse paralelamente a los ejes coordenados o seguir un movimiento patrón; además, debe definirse la longitud de movimiento a lo largo de esa dirección.

ŕ

Existen métodos para acelerar la selección tanto de la dirección como de la longitud. En este apéndice se planteará el métudo más simple de búsqueda directa y que se llama "búsqueda univariante paralela a un eje".

Este método es muy simple y fácil de aplicar, aunque no particularmente rápido en su convergencia a una solución. La selección de la dirección y la distancia de cualquier movimiento en problemas n-dimensionales se puede resumir en la forma siguiente:

> 1) Se selecciona un punto base  $\bar{x}_1$ ; la dirección de movimiento para la j-ésima iteración se escoge de acuerdo **c** o n

 $\vec{x}_{j+1} = \vec{x}_j + s_j \vec{e}_j$ 

donde 
$$
\vec{e}_j = \begin{cases} (1,0,\ldots,0) & \text{para } j = 1, n+1, 2n+1,\ldots \\ (0,1,\ldots,0) & \text{para } j = 2, n+2, 2n+2,\ldots \\ (0,0,\ldots,1) & \text{para } j = n, 2n, 3n,\ldots \end{cases}
$$

- 2) La distancia del movimiento  $s_i$  se selecciona de tal manera que se obtenga casi el valor óptimo de la función objetivo, en la dirección  $\bar{e}_i$ .
- 3) Con los pasos (1) y (2) se ha logrado mover el punto base  $\bar{x}_j$  a una nueva posición  $\bar{x}_{j+1}$ , el cual se toma como un nuevo punto base. Incrementando j en uno, los pasos (1) y (2) se repiten cíclicamente hasta que no haya cambios significativos en la función objetivo, o hasta que algún cambio esté dentro de un valor preseleccionado.

## REFERENCIAS **-X\*\* x \*\*\*\*\*-\*\*\*\*\*\*\*\*\*\*-\*\*\*\***\*

- 1. Humberto Zarazla M. (Petróleos Mexicanos). EL PETROLEO. XII edición. 1974.
- 2. Petroleum Extension Service. FUNDAMENTOS DE PERFORACION. Tomos I y II. Universidad de Texas en cooperación con Texas Educution Agency.
- 3. F.S. Young. COMPUTERIZED DRILLING CONTROL, Journal of Petroleum Technology. Abril de 1969.
- 4. J.H. Edwards. LNGINEERING DESIGN OF DRILLING OPERATIONS. Spring meeting of the Southern District. API Division of Production March. 1964.
- 5. L.N. Solórzano, S.F. Arredondo. METHOD FOR AUTOMATIC HISTORY MATCHING OF RESERVOIR SIMULATION MODELS. 48th Annual Fall Meeting of the Society of Petroleun Engineers of AIME. Las Vegas, Nev., USA. Sept. 30 - Oct. 3, 1973.
- 6. J. Johnston. ECONOMETRIC METHODS. McGraw-Hill I3ook Co. 1963.
- 7. G.S.C. Peveridre, R.S. Schechter. DIRECT SEARCH WHODS. "Opti. mization: Theory and Practice". McGraw-Hill Book Co, 1973.